# أنماط الإبحار (الخطي – الشبكي – القائمة) في الكتاب الإلكتروني التفاعلي وأثرها على تنمية مهارات إنتاج الواقع المعزز لدى طالب كلية التربية بجامعة الملك سعود

# د. سلطان بن هويدي املطريي

**أستاذ تقنيات التعليم المشارك، كلية التربية جامعة الملك سعود، المملكة العربية السعودية** sabokhaled@ksu.edu.sa

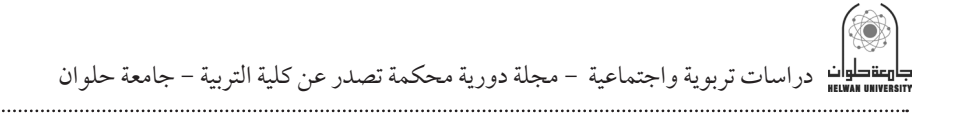

المستخلص

يهدف البحث الحالي إلى تنمية مهارات إنتاج الواقع المعزز لدى طالب كلية التربية بجامعة الملك سعود من خالل تصميم وتطوير كتاب إلكتروني تفاعلي بثالثة أنماط للإبحار: (الخطي، والشبكي، والقائمة)، وأعد لذلك بطاقة ملاحظة أداء لقياس مهارات إنتاج الواقع المعزز، باإلضافة إلى اختبار معرفي مرتبط بمهارات إنتاج الواقع المعزز، وقد تكونت عينة البحث من طالب كلية التربية جامعة الملك سعود في مقرر )242 وسل( «دمج التقنية في بيئة التعلم»، من (94) طالبًا، قسمت إلى ثلاث مجموعات تجريبية: المجموعة التجريبية األولى استخدمت نمط اإلبحار الخطي، والمجموعة التجريبية الثانية استخدمت نمط اإلبحار الشبكي، والمجموعة التجريبية الثالثة استخدمت نمط اإلبحار القائمة.

وقد أظهرت النتائج أن استخدام الكتاب الإلكتروني التفاعلي بجميع أنماط الإبحار المستخدمة لها فاعلية في تنمية مهارات إنتاج الواقع المعزز لدى طالب كلية التربية ً بجامعة الملك سعود، حيث وجدت فروقا بين المجموعات الثالث بين التطبيقين: القبلي والبعدي لكل مجموعة على حدى، في كل من االختبار المعرفي المرتبط بمهارات انتاج الواقع المعزز، وكذلك بطاقة ملاحظة الأداء لمهارات الواقع المعزز لصالح التطبيق البعدي. كما أظهرت النتائج عدم وجود فروق ذات داللة إحصائية بين متوسطات المجموعات الثلاث في التطبيق البعدي لأدوات البحث تبعاً لنمط الإبحار، مما يوضح تساوي فاعلية أنماط الإبحار الثلاثة المستخدمة بالكتاب الإلكتروني التفاعلي في تنمية مهارات إنتاج الواقع المعزز لدى طالب عينة البحث.

**الكلمات المفتاحية**: أنماط اإلبحار، الكتاب اإللكتروني التفاعلي، المهارات، الواقع المعزز.

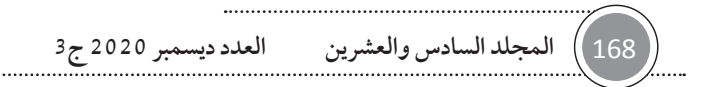

# **Abstract**

The current research aims to develop the skills of producing augmented reality among students of College of Education at King Saud University by designing and developing an interactive e-book with three navigation patterns: (linear. network. and menu). The researcher prepares a performance observation card as well as a cognitive test to measure the augmented reality production skills. The research sample consisted of 94 students who enrolled in the course of "integrating technology into learning environment" (242 WSL). and were divided into three experimental groups. The first experimental group used the linear navigation pattern. the second experimental group used the network navigation pattern. and the third experimental group used the menu navigation pattern.

The results proved that using the interactive e-book with all three navigation patterns were effective in developing the skills of producing augmented reality among students of the College of Education at King Saud University. The differences were found between the three groups in the pre and post application for each group separately in the performance observation card and cognitive test related to augmented reality production skills in favor of the post application. The results also showed that there were no statistically significant differences between the means of the three groups in the post application of the research tools according to the navigation patterns. which shows the equal effectiveness of all three navigation patterns used in the interactive e-book in developing the skills of producing augmented reality among the research sample.

**Key words**: Navigation patterns. Interactive e-Book. Skills. Augmented Reality.

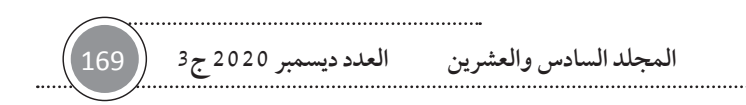

# المقدمة

تُعد بيئة التعلم الإلكتروني مكونًا أساسيًا من مكونات أي نظام تعلم إلكتروني، فمن خاللها يصل المتعلم إلى المحتوى والوسائط المتعددة والمختلفة، ومن خاللها ً -أيضا- يتفاعل مع المحتوى التعليمي، ومع المعلم، ومع الزمالء. وتحتوي بيئة التعلم اإللكترونية على أدوات تعلم إلكترونية تمكن المتعلم من التفاعل معها، ويجد فيها كل ما يريده من احتياجات تعليمية مرتبطة بالمقرر الدراسي من: محتوى، وأنشطة، وواجبات، ومصادر تعلم، واختبارات، ودعم أكاديمي، تمكنه من تحقيق األهداف التعليمية، فقد أصبح التعلم القائم على الويب واستخدام نظم إدارة التعلم الإلكتروني مكونًا أساسيًا في معظم النظم التعليمية.

ويُعد الكتاب الإلكتروني التفاعلي (Interactive eBook) أحد المستحدثات التكنولوجية التي تستخدم في العملية التعليمية، ويعرف على أنه "أسلوب جديد لعرض المعلومات بما يتضمنها من نصوص ورسومات وأشكال وصور وحركة ومؤثرات صوتية ولقطات فيلميه على هيئة كتاب متكامل يتم نسخه على األقراص المدمجة أو الفيديو» (الحميداوي، 2019، 195)<sup>(1)</sup>، ويتميز بالعديد من المميزات والإمكانيات من أهمها: انخفاض تكلفة انتاجه، وتوفره بشكل واسع، يحظى بجاذبية كبيرة لدى الطالب، ويسمح لهم بتنزيل المواد التعليمية بيسر وسهولة. 2014 .Beimers

وتستخدم الكتب اإللكترونية التفاعلية في تنمية عديد من المهارات؛ حيث أشارت البحوث والدراسات على فاعليته في ذلك، كما هو الحال في دراسة المالكي، وعالم (2019) والتي أظهرت فاعلية الكتاب الإلكتروني في تنمية مهارة برمجة الحاسب الآلي لطلاب الصف الأول الثانوي بمحافظة أضم. ودراسة الدسوقي، والشمري، وجمال

))) استخدم الباحث، في التوثيق وكتابة المراجع، اإلصدار السابع من نظام جمعية علم النفس .APA Style األميركية

دراسات تربوية واجتماعية - مجلة دورية محكمة تصدر عن كلية التربية - جامعة حلوان

الدين (2016) التي أظهرت فاعليه الكتاب الإلكتروني في تنمية الجانب المعرفي والعلمي لمهارات مادة تكنولوجيا الشبكات لدى طالب معهد الكمبيوتر في العراق، ودراسة العجرمي (2016) التي أظهرت فاعليه الكتاب الإلكتروني في تنمية مهارات تصميم مواقع الويب التعليمية لدى طلبة قسم التكنولوجيا بجامعة األقصى، ودراسة سعيد (2015)، التي أظهرت فاعلية الكتاب الإلكتروني التفاعلي في تنمية مهارات تصميم االختبارات اإللكترونية لدى الطالب المعلمين بكليات التربية جامعة طنطا، ودراسة محمد، وفودة، وفهمي (2015) التي أظهرت فاعلية الكتاب الإلكتروني في تنمية بعض مهارات عمليات العلم األساسية لمادة الكمبيوتر وتكنولوجيا المعلومات لدى تلاميذ المرحلة الإعدادية بمحافظة القليوبية، ودراسة كسينجر (Kissinger. 2013) والتي أظهرت فاعلية استخدام الكتاب اإللكتروني في تنمية مهارات التعلم االجتماعية باستخدام الهواتف المحمولة لدى الطالب جامعة فلوريدا، ودراسة إسماعيل )2012( التي أظهرت فاعلية استخدام الكتاب اإللكتروني في تنمية مهارات التفكير البصري لدى طالب تكنولوجيا التعليم بكلية التربية جامعة عين شمس، ودراسة إمبونق، ونور، وعلي، وأبو بكر، وأمين (Embong. Noor. Ali. Abu Bakar & Amin. 2012) والتي أظهرت فاعلية استخدام الكتاب الإلكتروني من قبل المعلمين أثناء عملية تدريسهم في الفصول الدراسية في مدينة كيمامان بماليزيا.

ويعد الواقع المعزز من أحد مستحدثات تكنولوجيا التعليم الحديثة التي تتميز بعديد من المميزات الفاعلة في جذب انتباه الطالب وتشويقهم وتيسير حدوث التعلم لديهم؛ وهذا ما يحتم أن يلم بها طالب كلية التربية، ويكتسبوا مهارات تصميمها وإنتاجها واستخدامها. لذلك بدأت مجموعة من المؤسسات التعليمية في استخدام هذا المستحدث التكنولوجي في عملية التعليم، وقد صاحب هذا االستخدام اجراء عدد من البحوث والدراسات عليها، فأكدت دراسات كل من تشن، وهاونج، وتشاو ).Chen 2019 .Chou & Huang)؛ الزين )2018(؛ عقل، وعزام )2018(؛ غالب، ونوردين )2018(؛ الزهراني )2018(؛ الشامي، والقاضي )2017(؛ العمرجي )2017(؛ سوالك،

وكيكر 2015 .Cakır & Solak فاعلية استخدام الواقع المعزز في التعليم، وأوصت تلك الدراسات بضرورة التدريب على هذه التقنية.

ونظرًا لاهمية استخدام الكتب الإلكترونية التفاعلية في عمليتي التعليم والتعلم، فقد اتجهت الدراسات والبحوث نحو تحسين توظيف بيئات الكتب التفاعلية وزيادة فاعليتها من خلال دراسة متغيرات تصميمها، ويعد الإبحار عنصرًا اساسيًا في الكتب الإلكترونية التفاعلية؛ بوصفه أحد المسارات التي يسلكها المتعلم الختيار ما يرغب في دراسته من مصادر التعلم المعروضة، وذلك وفقًا لاحتياجاته وما يتناسب مع خصائصه. (عزمي، 2015)

كما يعد الإبحار في المحتوى التعليمي والتدريبي في البيئة التعليمية من أهم العوامل والمتغيرات التي تستحق البحث والدراسة في بيئات التعلم اإللكتروني، حيث أشارت دراسة رمزي (2014) إلى أن عدد من المواقع التعليمية الإلكترونية والمقررات الإلكترونية ً ال يتم االهتمام بها بالشكل الكافي أثناء عملية التصميم، وغالبا ما تفتقد إلى مواصفات الإبحار الجيد، وقد أكد خميس (2015) أن من أهم مواصفات الكتاب الإلكتروني التفاعلي الجيد أن يشتمل على أدوات تصفح وإبحار تساعد المتعلمين على تصفحه بطريقة غير خطية، وكذلك إمكانية التنقل بين المعلومات التي يقدمها هذا الكتاب اإللكتروني بكل حرية وبدون مشاكل، وأن تكون أدوات اإلبحار وظيفية وسهلة وواضحة للمتعلمين.

ولإلبحار في الكتاب اإللكتروني أنماط متعددة ومختلفة ومنها: الخطي، والهرمي، والشبكي، والقائمة، حيث أن كل نمط يمتاز بمميزات وإمكانيات، وحدود، فاإلبحار الخطي يتم في مسار خطي محدد، ويساعد المتعلم على تعلم المحتوى التعليمي بطريقة سليمة، إال أنه يحد من سيطرة المتعلم على المحتوى التعليمي. بينما اإلبحار غير الخطي يتحكم به المتعلم في المحتوى التعليمي ويسمح له بالوصول إلى ذلك ً المحتوى وفقا الحتياجاته )2015 .Zakaria & Katuk)، أما نمط اإلبحار الهرمي فانه يوفر الكثير من الجهد والوقت للمتعلمين، ويسهم في مساعدتهم في عملية استرجاع المعلومات والبيانات وخاصة في تنظيم المعارف الموجودة في جهاز الحاسب اآللي ً وترتيبها، كما يقدم لهم وقتا كافيا لإلبحار بشكل بسيط وسهل وميسر، وبالتالي يصبح المتعلمون قادرين على التنقل بين عناصر المحتوى التعليمي بكل سهولة )الصبحي،

دراسات تربوية واجتماعية - مجلة دورية محكمة تصدر عن كلية التربية - جامعة حلوان

2017)، أما نمط الإبحار الشبكي فإنه يتيح للمتعلمين الوصول إلى أي معلومة داخل الكتاب اإللكتروني التفاعلي بصورة مباشرة دون االلتزام بتتابع معين؛ حيث يتيح لهم مساحة واسعة من حرية التنقل فيه (الدسوقي وآخرون، 2016)، ونمط الإبحار بالقائمة يمكنهم من التنقل والسير داخل المحتوى التعليمي واختيار المواضيع التعليمية عن طريق أدوات القائمة؛ حيث توفر لهم حرية اختيار ما يرغبون فيه من مصادر التعلم ً المعروضة حسب قدراتهم وحاجاتهم، وكذلك يتيح لهم قدرا أكبر من التفاعل مع بيئة التعلم، بحيث يستطيعون استدعاء قائمة المحتويات متى ما أرادو ذلك، والدخول ألي جزء من المحتوى التعليمي الموجود في الكتاب اإللكتروني التفاعلي؛ وهذا يتيح لهم ً قدرا ً كبيرا من المرونة. )عبد الحميد، 2016(

وقد أجرت عديد من الدراسات والبحوث التي قارنت بين أنماط اإلبحار، إال أنها أظهرت نتائج متباينة، فدراسة مدكور (2020) التي أظهرت نتائجها أن نمط الإبحار الشبكي أفضل من نمط اإلبحار الهرمي في تنمية التحصيل الدراسي والدافعية لإلنجاز في مادة العلوم، وأظهرت نتائج دراسة بلوم، وسيجرس، ونورس، وهيرمانس، فرهوفن اإلبحار نمط أن( Blom. Segers. Knoors. Hermans. & Verhoeven. 2018( الخطي أفضل من نمط اإلبحار الشبكي في تنمية مهاراه القراءة لدى طالب المدارس الثانوية، ودراسة الصبحي (2017) أظهرت نتائجها أن نمط الإبحار الهرمي أكثر فاعلية من نمط اإلبحار بالقائمة في تنمية التحصيل الدراسي، بينما أظهرت نتائج دراسة فاوز، )Fouse. Weibel. Huchins. & Hollan. 2011( وهولن ،وهاتشنس ،وويبل ً فاعلية نمط اإلبحار الخطي في تصفح المحتوى التعليمي المرمز زمنيا في الوسائط الفائقة، وقد أوصت دراسة شاهازد، وحفيزي، وجولامدن (.Shahzad. Hafizi 2014 .Golamdin )& بأنه يفضل منح المتعلم الفرصة الستخدام نمط اإلبحار المناسب لخصائصه ومستوى معرفته، وأظهرت نتائج دراسة فرج، وشيمي )Farag 2011 .Shemy )& أن نمط اإلبحار غير الخطي أفضل من نمط األبحار الخطي في المقررات الدراسية اإللكترونية.

ومن هنا، فإن البحث الحالي يهدف إلى تنمية مهارات إنتاج الواقع المعزز لدى طالب كلية التربية بجامعة الملك سعود.

#### مشكلة البحث:

تمكن الباحث من بلورة مشكلة البحث، وتحديدها، وصياغتها، من خالل المحاور اآلتية:

**:ً الحاجة إلى تنمية مهارات إنتاج الواقع المعزز لدى طالب كلية التربية بجامعة أوال الملك سعود.** 

حيث أن طالب كلية التربية لديهم متطلب أساسي وهو مقرر »دمج التقنية في بيئة التعلم« )242 وسل(، وهذا المقرر يهدف إلى إكسابهم مهارات إنتاج واستخدام مستحدثات تكنولوجيا التعليم، ومن هذه المستحدثات الواقع المعزز؛ إذ إن تقنيات الواقع المعزز تدمج الواقع الحقيقي بالواقع االفتراضي عن طريق إضافة العناصر والبيانات الرقمية كالصورة والصوت والفيديوهات والمعلومات بشكل متزامن متفاعلة مع العالم الحقيقي (حسن، والسيد، 2018)، لذلك يوجد حاجة الى تنمية مهارات انتاج واستخدام هذا المستحدث لديهم، وتتطلب عملية انتاج الواقع المعزز مجموعة من المهارات الالزمة فتدريب الطالب على هذه المهارات في أثناء دراستهم لهذا المقرر سيساعدهم –مستقبلاً– على توظيف وإجادة استخدام الواقع المعزز في المؤسسات التعليمية من مدارس ومعاهد تدريب.

وقد أكدت أدبيات ونتائج البحوث على الحاجة إلى ضرورة إلمام المعلمين وطالب كلية التربية بالمستحدثات التكنولوجية، ومنها تكنولوجيا الواقع المعزز، حيث أوصت دراسة تشن وآخرون )2019 ..al et .Chen )على تدريب المعلمين على تصميم وتوظيف المواد واألنشطة التعليمية القائمة على الواقع المعزز في مادة العلوم، وأوصت دراسة الزين )2018( على تدريب أعضاء هيئة التدريس والطالبات بجامعة األميرة نورة بنت عبدالرحمن على تصميم وانتاج تقنية الواقع المعزز في جميع المقررات، ودراسة عقل، وعزام )2018( التي أوصت على ضرورة توظيف تقنية الواقع

دراسات تربوية واجتماعية - مجلة دورية محكمة تصدر عن كلية التربية - جامعة حلوان

المعزز في العملية التعليمية، وتدريب المعلمين على كيفية تصميم وإعداد وتوظيف هذه التقنية؛ كما أوصت دراسة الشامي، والقاضي )2017( على تدريب المعلمات أثناء الخدمة على تصميم وإنتاج وتوظيف تقنية الواقع المعزز في شرح دروس مادة االقتصاد المنزلي، وأوصت دراسة العمرجي )2017( على عقد دورات لتدريب موجهي ومعلمي الدراسات الاجتماعية على إنتاج الواقع المعزز وكيفية توظيفه أثناء التدريس، وأوصت دراسة سوالك، وكيكر )2015 .Cakır & .Solak )على تدريب المعلمين على استخدام وتوظيف تقنية الواقع المعزز في العملية التعليمية. وبهذا فإن هناك حاجة ماسة لتدريب طالب كلية التربية بجامعة الملك سعود على مهارات انتاج الواقع المعزز.

ان المعلمين في المستقبل يجب أن يتقنوا مهارات التعامل مع المستحدثات التكنولوجية لتساعدهم في تقديم المحتويات التعليمية وتحقيق المستهدف منها، وقد الحظ الباحث عدم تمكن طالب كلية التربية بجامعة الملك سعود من مهارات إنتاج الواقع المعزز بالشكل السليم، وذلك من خالل مقرر »دمج التقنية في بيئة التعلم« )242 وسل(،

وللتأكد من ذلك، قام الباحث بإعداد قائمة رصد االحتياجات التعليمية لدى طالب كلية التربية بجامعة الملك سعود من مهارات إنتاج الواقع المعزز، للتعرف على مدى حاجاتهم من هذه المهارات، وطبقها على عينة مكونة من 20 طالبًا، وأظهرت النتيجة أن 70% من أفراد العينة ليس لديهم معرفة بالواقع المعزز وأن 30% منهم لديهم بعض المعلومات عنه من خالل استخدامه في مجال التسوق، وقد أبدى 100% من العينة حاجتهم إلى تطوير مهارات انتاج الواقع المعزز لديهم وعلى ذلك، توجد حاجة إلى تنمية مهارات إنتاج الواقع المعزز لدى طالب كلية التربية بجامعة الملك سعود من خالل مقرر (242 وسل) «دمج التقنية في بيئة التعلم».

**ًا: الحاجة إلى تطوير كتاب إلكتروني تفاعلي بأنماط اإلبحار: )الخطي، والشبكي، ثاني والقائمة( لتنمية مهارات إنتاج الواقع المعزز لدى طالب كلية التربية بجامعة الملك سعود من خالل مقرر )242 وسل( »دمج التقنية في بيئة التعلم«.**

إن عدم تمكن طالب كلية التربية بجامعة الملك سعود من مهارات إنتاج الواقع المعزز بالشكل السليم من خلال مقرر «دمج التقنية في بيئة التعلم» (242 وسل) يرجع

ً إلى أن التدريب على هذه المهارات يحتاج إلى مزيد من الممارسة والتدريب وقتا ً طويال، وهو ما ال تتيحه الظروف في ظل التعليم التقليدي، ومن ثم توجد حاجة إلى استخدام بيئة تعلم إلكتروني؛ لكي تتيح التعليم والتدريب طول الوقت، حيث يقوم الطالب بالتدريب على مهارات إنتاج الواقع المعزز.

وتعد الكتب الإلكترونية التفاعلية إحدى أدوات التعلم الإلكترونية الحديثة والتي تمكن المتعلمين من الوصول إلى المحتوى التعليمي في أي وقت وفي أي مكان، مع إمكانية تحميله على عدد من األجهزة، ويعرض المحتوى التعليمي لهم بطريقة جذابه من خالل الوسائط المتعددة كالرسوم المتحركة والصور ولقطات الفيديو والمؤثرات الصوتية المتعددة والخلفية الجذابة لصفحاته جذابه، كما تسهل لهم عملية البحث عن كلمات معينة بداخلها، وتسمح بإضافة بعض الخصائص كتغيير األلوان والخلفيات والتي تتناسب مع عدد من المستخدمين.)سحتوت، 2014(، ولكي يمكن للمستخدمين تصفح الكتاب الإلكتروني التفاعلي فهم بحاجة إلى استخدام نمط إبحار معين لسرعة الوصول إلى المحتوى المطلوب بالكتاب اإللكتروني التفاعلي، ومن أهم هذه األنماط: نمط اإلبحار الخطي، والشبكي، والقائمة، ولذلك توجد حاجة إلى تطوير كتاب إلكتروني تفاعلي باستخدام أنماط اإلبحار الخطي، والشبكي، والقائمة، لتنمية مهارات إنتاج الواقع المعزز لدى طالب كلية التربية بجامعة الملك سعود من خالل مقرر )242 وسل(.

ثالثًا: الحاجة إلى التعرف على أفضل الأنماط للإبحار (الخطي، والشبكي، والقائمة) **بالكتاب اإللكتروني التفاعلي األكثر مناسبة وفاعلية في تنمية مهارات إنتاج الواقع المعزز لدى طالب كلية التربية بجامعة الملك سعود.**

بالرغم من وجود عدد من الدراسات والبحوث التي أجريت حول أنماط اإلبحار المختلفة، إال أنها لم تتوصل إلى نتائج تتفق وتحدد النمط المناسب واألكثر فاعلية، ولكنها توصلت إلى نتائج مختلفة؛ فدراسة مدكور (2020) أظهرت نتائجها أن الإبحار الشبكي أفضل من اإلبحار الهرمي في تنمية التحصيل الدراسي والدافعية لإلنجاز في مادة العلوم، ودراسة عبد الحميد (2017) أظهرت نتائجها أن الإبحار الشبكي أفضل من اإلبحار الخطي في تنمية التحصيل والدافعية لإلنجاز في مادة العلوم، ودراسة صالح

دراسات تربوية واجتماعية - مجلة دورية محكمة تصدر عن كلية التربية - جامعة حلوان

(2017) أظهرت نتائجها بأن نمط الإبحار الشبكي أفضل من نمط الإبحار الهرمي في تنمية تحصيل معلومات ومهارات معالجة الصور الرقمية لدى طالب معلم الحاسب، بينما دراسة العمدة (2014) أظهرت نتائجها أن استخدام نمط الإبحار الخطي أفضل من نمط اإلبحار الشبكي في تنمية األداء المهاري لمهام استخدام وإدارة قواعد البيانات، وكذلك أظهرت نتائج الدراسة بأن استخدام نمط اإلبحار الشبكي أفضل من استخدام النمط الخطي في تنمية المهارات المعرفية لمهارات استخدام وإدارة قواعد البيانات، وأظهرت نتائج دراسة فرج، وشيمي (Farag & Shemy. 2011) أن نمط الإبحار غير الخطي أفضل من الأبحار الخطي في المقررات الدراسية الإلكترونية.

أما دراسة كاتوك، وزكريا )2015 .Zakaria & Katuk )أظهرت نتائجها عدم وجود فروق بين نمطي اإلبحار الخطي وغير الخطي من خالل مشاركة الطالب في البيئة التعليمية القائمة على شبكة األنترنت، كما أظهرت نتائج دراسة جودة، ونوبي )2012( عدم وجود فروق بين نمطي اإلبحار الهرمي والقائمة في تنمية التحصيل ً والمهارات الحاسوبية لدى طالب جامعة الخليج العربية، وأيضا أظهرت نتائج دراسة المزيد (2011) عدم وجود فروق بين نمطي الإبحار الخطي والقائمة في تنمية التحصيل الدراسي في مادة الرياضيات لدى تالميذ المرحلة االبتدائية، ودراسة الجمل، وخميس )2011( أظهرت نتائجها عدم وجود فروق بين نمطي اإلبحار القائمة المنسدلة والقائمة باإلطار في تنمية التحصيل وزمن التعلم والقابلية لالستخدام لدى الطالبة المعلمة.

وهذا التباين في النتائج يدعو إلى الحاجة إلى مزيد من البحوث والدراسات لتحديد نمط الإبحار الأكثر مناسبة وفاعلية بالكتاب الإلكتروني التفاعلي، تتمثل مشكلة البحث الحالي في ضعف مهارات إنتاج الواقع المعزز لدى طالب كلية التربية جامعة الملك سعود، لذا يحاول البحث الحالي عالج هذا الضعف من خالل تصميم كتاب إلكتروني تفاعلي ذو أنماط أبحار متنوعة.

**أسئلة البحث**:

1 178 **المجلد السادس والعشرين العدد ديسمبر 2020 ج3** في ضوء ما سبق تمكن الباحث من صياغة السؤال الرئيس االتي:

كيف يمكن تصميم كتاب إلكتروني تفاعلي قائم على أنماط اإلبحار: الخطي، والشبكي، والقائمة؛ لتنمية مهارات إنتاج الواقع المعزز لدى طالب كلية التربية بجامعة الملك سعود؟

**ويتفرع من هذا السؤال الرئيس األسئلة االتية:**

- .1 ما مهارات إنتاج الواقع المعزز التي يجب إكسابها لطالب كلية التربية بجامعة الملك سعود؟
- 2. ما معايير التصميم التعليمي للكتاب الإلكتروني التفاعلي الخاصة بأنماط الإبحار: الخطي، والشبكي، والقائمة لتنمية مهارات إنتاج الواقع المعزز لدى طالب كلية التربية بجامعة الملك سعود؟
- 3. ما صورة التصميم التعليمي للكتاب الإلكتروني التفاعلي الخاصة بأنماط الإبحار: الخطي، والشبكي، والقائمة لتنمية مهارات إنتاج الواقع المعزز لدى طالب كلية ً التربية بجامعة الملك سعود، وذلك وفقا لنموذج التصميم العام )ADDIE)؟
- .4 ما أثر اختالف أنماط اإلبحار بالكتاب اإللكتروني التفاعلي )الخطي، والشبكي، والقائمة) في تنمية الجانب المعرفي المرتبط بمهارات إنتاج الواقع المعزز لدى طالب كلية التربية بجامعة الملك سعود؟
- 5. ما أثر اختلاف أنماط الإبحار بالكتاب الإلكتروني التفاعلي (الخطي، والشبكي، والقائمة) في تنمية مهارات إنتاج الواقع المعزز لدى طلاب كلية التربية بجامعة الملك سعود؟

#### فروض البحث:

.1 ال توجد فروق ذو داللة إحصائية عند مستوى )0.05( بين متوسطات درجات المجموعات التجريبية الثلاث (نمط الإبحار الخطي، والشبكي، والقائمة) في التطبيق القبلي والتطبيق البعدي لالختبار المعرفي المرتبط بمهارات إنتاج الواقع المعزز لطالب كلية التربية بجامعة الملك سعود.

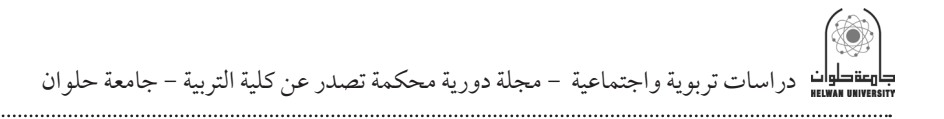

- .2 ال توجد فروق ذو داللة إحصائية عند مستوى )0.05( بين متوسطات درجات المجموعات التجريبية الثلاث (نمط الإبحار الخطي، والشبكي، والقائمة) في التطبيق البعدي لالختبار المعرفي المرتبط بمهارات إنتاج مهارات الواقع المعزز لطالب كلية التربية بجامعة الملك سعود.
- 3. لا توجد فروق ذو دلالة إحصائية عند مستوى (0.05) بين متوسطات درجات المجموعات التجريبية الثلاث (نمط الإبحار الخطي، والشبكي، والقائمة) في التطبيق القبلي والتطبيق البعدي لبطاقة ملاحظة الأداء الخاصة بإنتاج مهارات الواقع المعزز لطالب كلية التربية بجامعة الملك سعود.
- .4 ال توجد فروق ذو داللة إحصائية عند مستوى )0.05( بين متوسطات درجات المجموعات التجريبية الثلاث (نمط الإبحار الخطي، والشبكي، والقائمة) في التطبيق البعدي لبطاقة مالحظة األداء الخاصة بإنتاج مهارات الواقع المعزز لطالب كلية التربية بجامعة الملك سعود.

#### أهداف البحث:

يهدف البحث الحالي إلى ما يلي:

- .1 عالج الضعف في مهارات إنتاج الواقع المعزز لدى طالب كلية التربية جامعة الملك سعود، من خالل تصميم كتاب إلكتروني تفاعلي ذو أنماط أبحار متنوعة.
- .2 الكشف عن أثر اختالف أنماط اإلبحار بالكتاب اإللكتروني التفاعلي )الخطي، والشبكي، والقائمة) في تنمية الجانب المعرفي المرتبط بمهارات إنتاج الواقع المعزز لدى طالب كلية التربية بجامعة الملك سعود.
- 3. الكشف عن أثر اختلاف أنماط الإبحار بالكتاب الإلكتروني التفاعلي (الخطي، والشبكي، والقائمة) في تنمية مهارات إنتاج الواقع المعزز لدى طلاب كلية التربية بجامعة الملك سعود.

**أهمية البحث**: يمكن إيجاز أهمية البحث في اآلتي:

- .1 توجيه المصممين التعليميين نحو اختيار أنسب أنماط اإلبحار الخطي، والشبكي، والقائمة، في الكتاب اإللكتروني التفاعلي.
- 2. توجيه المصممين التعليميين نحو تصميم الكتاب الإلكتروني التفاعلي الذي يتناسب مع تفضيالت المتعلمين.
	- 3. إتاحة الفرص للمتعلمين لاختيار أنماط الإبحار المفضلة لديهم.
- .4 توجيه نظر المتهمين بمجال التعليم بضرورة تدريب طالب المؤسسات الجامعية على مهارات تصميم وإنتاج الواقع المعزز.

**حدود البحث**: تتحدد نتائج البحث الحالي بالجوانب اآلتية:

- 1 . الحدود الموضوعية: مقرر (242 وسل) «دمج التقنية في بيئة التعلم».
	- .2 الحدود البشرية: تتمثل في طالب كلية التربية بجامعة الملك سعود.
- 3. الحدود الزمانية: تتمثل في الفصل الدراسي الأول للعام الدراسي 1440ه.
	- .4 الحدود المكانية: تتمثل في كلية التربية بجامعة الملك سعود.

**مجتمع وعينة البحث**: يتكون مجتمع البحث من جميع طالب كلية التربية بجامعة الملك سعود الدارسين في مرحلة البكالوريوس، أما عينة البحث فتتكون من طالب كلية التربية في مقرر (242 وسل) «دمج التقنية في بيئة التعلم»، وعددهم (94) طالب الذين اتموا التجربة والذين تم توزيعهم عشوائيًا على ثلاث مجموعات تجريبية: المجموعة األولى تدرس بنمط اإلبحار الخطي، والمجموعة الثانية تدرس بنمط اإلبحار الشبكي، والمجموعة الثالثة تدرس بنمط اإلبحار القائمة.

**منهج البحث**: استخدم الباحث كل من: المنهج الوصفي في مرحلة الدراسة والتحليل، ومنهج تطوير المنظومات التعليمية في مرحلة تصميم وتطوير الكتاب اإللكتروني التفاعلي الخاصة بأنماط اإلبحار الخطي، والشبكي، والقائمة، والمنهج شبه التجريبي ذو التصميم القبلي والبعدي لقياس فاعلية أنماط الإبحار (الخطي- الشبكي-

دراسات تربوية واجتماعية - مجلة دورية محكمة تصدر عن كلية التربية - جامعة حلوان

القائمة) في الكتاب الإلكتروني التفاعلي في مهارات إنتاج الواقع المعزز لدى طلاب كلية التربية بجامعة الملك سعود. **متغيرات البحث**: يشتمل البحث على المتغيرات االتية: **أ**- **المتغير المستقل**: بيئة تعلم قائمة على نمط اإلبحار في الكتاب اإللكتروني لها ثلاث مستويات (1) الخطي؛ (2) والشبكي؛ (3) والقائمة. **ب**- **المتغيرات التابعة**: مهارات إنتاج الواقع المعزز بشقيها المعرفي واألدائي. **التصميم التجريبي:** على ضوء المتغير المستقل موضع البحث الحالي استخدم في هذا البحث التصميم التجريبي ذو الثلاث مجموعات (3×1)، كما في الشكل (1):

**شكل )1(** 

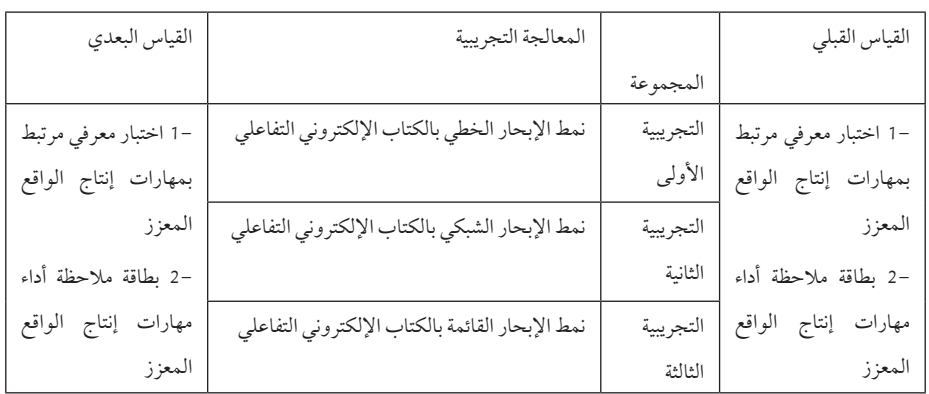

### **التصميم التجريبي للبحث**

**أدوات البحث**: تمثلت أدوات البحث في اآلتي:

**1 . أدوات جمع المعلومات:** قائمة مهارات إنتاج الواقع المعزز الواجب اكسابها لطالب كلية التربية بجامعة الملك سعود.

- قائمة معايير التصميم التعليمي للكتاب اإللكتروني التفاعلي بأنماط اإلبحار الثالثة (الخطي، والشبكي، والقائمة) لتنمية مهارات إنتاج الواقع المعزز لدى طلاب كلية التربية بجامعة الملك سعود.

**2 . أدوات القياس**: اختبار معرفي مرتبط بمهارات إنتاج الواقع المعزز لدى طالب كلية التربية جامعة الملك سعود.

- بطاقة مالحظة األداء لقياس مهارات إنتاج الواقع المعزز لدى طالب كلية التربية جامعة الملك سعود.

**3 . أدوات التجريب**: البيئة التعليمية القائمة على الكتاب اإللكتروني التفاعلي واستخدم الباحث ثلاثة أنماط للإبحار وهي (الخطي، والشبكي، والقائمة).

#### مصطلحات البحث:

في ضوء إطلاع الباحث على الأدبيّات المرتبطة بالبحث الحالي، وعلى عدد من البحوث والدراسات السابقة، ومراعاة طبيعة المتغير المستقل للبحث ومتغيراته التابعة وبيئة التعلم وعينة البحث تمّ تحديد مصطلحات البحث في صورة إجرائيّة على النحو الاتي:

**الكتاب اإللكتروني التفاعلي )Book-e Interactive):**

ً يعرف الباحث الكتاب اإللكتروني التفاعلي إجرائيا بأنه: شكل من أشكال النصوص اإللكترونية التي تمتلك نفس خصائص الكتب التقليدية المطبوعة، كالنصوص والرسوم التوضيحية، إضافة إلى التحسينات الرقمية التي تثري عملية القراءة، ويشتمل على عدد من العناصر التفاعلية، وعلى أنماط الإبحار (الخطي – القائمة – الشبكي)؛ لتنمية مهارات إنتاج الواقع المعزز لدى طالب كلية التربية بجامعة الملك سعود.

**اإلبحار Navigation** ً : يعرف الباحث اإلبحار إجرائيا بأنه: عمليات تصفح طالب كلية التربية بجامعة الملك سعود للكتاب اإللكتروني التفاعلي، والتنقل بين محتوياته وعناصره بطريقة خطية، أو بالقائمة، أو بطريقة شبكية؛ لتنمية مهارات إنتاج الواقع المعزز لديهم.

ًا في هذا البحث بأنه: **نمط اإلبحار** )**Pattern Navigation**): يعرفه الباحث إجرائي الطريقة التي توجه طالب كلية التربية بجامعة الملك سعود في تصفح الكتاب اإللكتروني التفاعلي من أجل تنمية مهاراتهم في إنتاج الواقع المعزز.

ًا في هذا **نمطاإلبحارالخطيPattern LinearNavigation**: يعرفه الباحث إجرائي البحث بأنه: عملية تنقل طالب كلية التربية بجامعة الملك سعود في الكتاب اإللكتروني

دراسات تربوية واجتماعية - مجلة دورية محكمة تصدر عن كلية التربية - جامعة حلوان

التفاعلي وتصفحه بطريقة خطية؛ لسرعة الوصول إلى المحتوى التعليمي بكفاءة وفاعلية، بهدف تنمية مهارات إنتاج الواقع المعزز لديهم.

ًا **نمط اإلبحار الشبكي Pattern Navigation Network**: يعرفه الباحث إجرائي في هذا البحث بأنه: عملية تنقل طالب كلية التربية بجامعة الملك سعود في الكتاب اإللكتروني التفاعلي وتصفحه بطريقة شبكية متفرعة؛ لسرعة الوصول إلى المحتوى التعليمي بكفاءة وفاعلية، بهدف تنمية مهارات إنتاج الواقع المعزز لديهم.

ًا **نمط اإلبحار القائمة** )**Pattern Navigation Menus**): يعرفه الباحث إجرائي في هذا البحث بأنه: عملية تنقل طالب كلية التربية بجامعة الملك سعود في الكتاب اإللكتروني التفاعلي وتصفحه باستخدام قائمة اإلبحار؛ لسرعة الوصول إلى المحتوى التعليمي بكفاءة وفاعلية، بهدف تنمية مهارات إنتاج الواقع المعزز لديهم.

**الواقع المعزز**)**reality augmented The** ً) : يعرفه الباحث إجرائيا في هذا البحث بأنه: تقنيات تدمج الواقع االفتراضي بالواقع الحقيقي عن طريق إضافة بعض عناصر الوسائط المتعددة كالصور الثابتة، والمتحركة، والرسوم الثابتة، والمتحركة، والصوت، والفيديوهات بشكل متزامن ومتفاعل مع العالم الحقيقي.

#### اإلطار النظري للبحث:

يتناول اإلطار النظري للبحث ثالثة محاور هي: الكتاب اإللكتروني التفاعلي، وأنماط اإلبحار في الكتاب اإللكتروني التفاعلي، والواقع المعزز، ومعايير التصميم التعليمي للكتاب اإللكتروني التفاعلي بأنماط اإلبحار: الخطي، والشبكي، والقائمة لتنمية التحصيل ومهارات إنتاج الواقع المعزز لدى طالب كلية التربية بجامعة الملك سعود، وذلك على النحو االتي:

**-ً الكتاب اإللكتروني التفاعلي: أوال**

يعرف الدسوقي وأخرون )،2016 164( الكتاب اإللكتروني التفاعلي بأنه: »مصدر تعلم إلكتروني يعتمد على الوسائل المتعددة أو الفائقة في شكل رقمي، يعرض محتواه ّ بطريقة خطية أو غير خطية، ويمكن المتعلم من الوصول إلى المعلومات المتاحة فيه من

خالل اإلنترنت أو يعرض على أقراص مدمجة أو يقرأ من خالل القارئات الخاصة«، ويعرفه هنداوي (2016) بأنه: أحد مصادر التعلم الإلكترونية التي تكون في صورة ملفات إلكترونية ذات محتوى نصي مدعوم بوسائل تعليمية متنوعة كالصور الثابتة ً والمتحركة، والرسوم ، والصوت، ويتميز بإمكانية تقديمة ساكنا ً أو تفاعليا، ويمكن لمصممه االستفادة من متغيرات التصميم، واالنتاج، والعروض المختلفة؛ لزيادة كفاءته ً وفاعليته، باعتباره مصدر أساسيا من مصادر التعلم اإللكترونية.

وتعرفه فري (Frye. 2014. p.1) بأنه: "شكل من أشكال النصوص الإلكترونية التي تمتلك نفس خصائص الكتب التقليدية المطبوعة، كالنصوص والرسوم التوضيحية، إضافة إلى التحسينات الرقمية التي تثري عملية القراءة وتتطلب من القارئ قدرًا من التفاعلية''، كما تعرفه زينب إسماعيل )،2012 23( بأنه: "وصف المعلومات في شكل رقمي باالعتماد على عناصر الوسائط المتنوعة، حيث يتم التصفح فيه من خالل الروابط وطرق الإبحار وأدواته المختلفة للوصول إلى المعلومات والتمارين والأنشطة والتفاعل معها".

# مميزات الكتاب الإلكتروني التفاعلي:

يعد الكتاب الإلكتروني التفاعلي (Interactive eBook) مصدرًا أساسيًا للتعلم في أي نظام للتعلم الإلكتروني وشكلا جديدًا للتعلم التفاعلي نظرًا لما يتميز به من مميزات وإمكانيات عديدة، تتمثل في توفير العروض التعليمية المتنوعة للمتعلم والتي تحتوى على الكثير من المعلومات واألنشطة، ويسهل تقييم أعمالهم ومهامهم، كما يقدم لهم التغذية الراجعة، ويعمل على ضمان استدامة مصادر المعرفة. (Embong. et al.. 2012)

بينما أكد بيمرس 2014 .Beimers أن الكتاب اإللكتروني التفاعلي يتميز بأن تكلفته أقل من النسخة المطبوعة، ويتوفر بشكل كبير، وله جاذبية للطالب، ويسمح لهم بتنزيل المواد الدراسية، ويلبي احتياجات الطالب من ذوي اإلعاقة.

وتضيف سحتوت (2014) بعضاً من مميزات الكتاب الإلكتروني التفاعلي في إمكانية إتاحته عن بُعد، وإمكانية الدخول عليه مباشرة عبر فهارس المكتبات، ويتميز – ً أيضا- بمرونته عند استخدامه في العملية التعليمية.

دراسات تربوية واجتماعية - مجلة دورية محكمة تصدر عن كلية التربية - جامعة حلوان

وقد أثبتت عدد من البحوث والدراسات فاعلية استخدام الكتب اإللكترونية التفاعلية في تحقيق عدد من األهداف التعليمية ونواتج التعلم المختلفة، حيث أثبتت دراسة المالكي، وعلام (2019 ) فاعلية استخدام الكتاب الإلكتروني التفاعلي بنمط الصورة المتحركة في تنمية مهارة برمجة الحاسب اآللي، كما أثبتت دراسة سعيد )2015( فاعلية تصميم كتاب االلكتروني تفاعلي قائم على تطبيقات الويب 2.0 لتنمية مهارات تصميم االختبارات اإللكترونية لدى طالب كلية التربية جامعة طنطا، وكذلك أثبتت دراسة محمد وأخرون (2015) فاعلية استخدام الكتاب الإلكتروني في تنمية مهارات العلم األساسية لمادة الكمبيوتر وتكنولوجيا المعلومات لدى تالميذ المرحلة اإلعدادية، وقد أثبتت دراسة كسينجر )2013 .Kissinger )فاعلية استخدام الكتاب اإللكتروني في تنمية مهارات التعلم االجتماعية باستخدام التلفونات المحمولة لدى الطالب في جامعة فلوريدا، وأثبتت دراسة إمبونق وآخرون (Embong. et al.. 2012) أن معظم المعلمين يستخدموا الكتاب اإللكتروني بفاعلية داخل الفصول الدراسية.

**ًا- اإلبحار في الكتاب اإللكتروني التفاعلي: ثاني**

تتسم نظم التعلم الإلكتروني بمستوى عالٍ من التفاعل، ويرتبط هذا التفاعل بإمكانية تحكم المتعلمين في المحتوى التعليمي مما يؤدي إلى زيادة اهتمامهم وتحفيزهم، وتسهيل عملية تكيفهم مع المحتوى التعليمي. )2007 .Gerjets & Scheiter)، ولكن المستويات العليا من تحكم المتعلم قد ال تناسب كل المتعلمين وال تؤدي –دائما- إلى أداء تعليمي ً جيد، وهذا يمكن أن ينتج تشويشا على المتعلم وفقدان التركيز وضياع الوقت في بيئة التعلم اإللكتروني، مما يتطلب توجيه المتعلم إلى المعلومات المطلوبة؛ كي ال يتيه في البيئة، وهنا تأتي أهمية أنماط الإبحار في بيئة التعلم الإلكتروني (Firat & Kabakci. 2010).

يعرف اإلبحار Navigation بأنه: الطريقة التي يستخدمها المتعلم في الوصول إلى المحتوى التعليمي، والتنقل بين أجزائه في بيئة التعلم اإللكتروني )2010 .Kabakci & Firat).

يتطلب الكتاب اإللكتروني التفاعلي أدوات جيدة لإلبحار فيه؛ من أجل وصول المتعلمون إلى المحتوى التعليمي بكل سهولة ويسر، حيث إن عملية اإلبحار تعد من

الأمور ذات الأهمية الكبيرة للمتعلم؛ لأن فقدان الاتجاه داخل الكتاب الإلكتروني ً التفاعلي يمكن أن يسبب له إحباطا ً وتشتتا، فالتصميم الجيد لإلبحار يساعد في منع ً عملية هذا الفقدان، ويعطي قدرا ً كبيرا من المرونة أثناء عملية التنقل بين اجزاء الكتاب اإللكتروني التفاعلي.

#### أنماط الإبحار في نظم التعلم الإلكتروني:

توجد عدة أنماط لإلبحار في نظم التعلم اإللكتروني بصورة عامة، وفي الكتاب اإللكتروني التفاعلي بصورة خاصة، وأهمها: الخطي، والهرمي، والشبكي، والقوائم، والهجين. ولكل منها إمكانياته ومميزاته وحدوده:

- .1 **نمط اإلبحار الخطي** )**Pattern Na**v**igation Linear**): يعد هذا النمط من أكثر الانماط استخدامًا في الوسائط المتعددة، حيث يتم الإبحار فيه بطريقة متتابعة من إطار إلى آخر، ويمكن التقدم لألمام أو الرجوع للخلف فقط، ويتم تنظيم المحتوى التعليمي بشكل متتابع دون القفز وتخطي الترتيب لذلك المحتوى. )عزمي، 2015(
- .2 **نمطاإلبحارالشبكي Pattern NetworkNavigation**: هو نمط يتيح للمتعلم الحرية في أن يسير في أي اتجاه أثناء تعلمة واكتشافه للمحتوى التعليمي المقدم له، وتتكون موضوعات هذا المحتوى من عدة أجزاء بينها روابط ووصالت. )العمدة، 2014(
- .3 **نمطإبحارالقوائم Pattern MenusNavigation**: يحتوي هذا النمط على قوائم في شكل نصوص، تمكن المتعلم من اختيار أحد بنود القائمة الرئيسية، وبعد النقر عليه تفتح قائمة فرعية تحتوي على مجموعة من البنود الفرعية النشطة، ويمكن للمتعلم اختيار أحد بنودها بالنقر عليه لتصفحه. (صالح، 2017)
- **المجلد السادس والعشرين العدد ديسمبر 2020 ج3** 1 187 .4 **نمط اإلبحارالهرمي** )**Pattern Navigation Hierarchical**): يتم في هذا النمط من اإلبحار عرض وترتيب موضوعات المحتوى التعليمي من العام إلى الخاص، ومن الكل إلى الجزء ومن البسيط إلى المعقد، كما أن المتعلم يستطيع التنقل من الموضوع الرئيسي إلى موضوعات فرعية، وتلك الموضوعات الفرعية تتفرع منها

دراسات تربوية واجتماعية - مجلة دورية محكمة تصدر عن كلية التربية - جامعة حلوان

موضوعات أخرى فرعية، وبدون قيود على عدد العناصر الرئيسية أو الفرعية التي يتضمنها هذا النمط. (عبد الحميد، 2017)

.5 **نمطاإلبحارالهجينHybridNavigationPattern**: يعتمد هذا النمط من اإلبحار على دمج أكثر من نمط من الأنماط السابقة، فالمتعلم يتنقل أو يبحر بشكل خطي في جزء معين، وفي جزء آخر يأخذ الشكل الشبكي أو الهرمي، أو نمط القوائم، ويتم اختيار أي نمط من هذه األنماط حسب طبيعة الهدف المطلوب والفئة المستهدفة، كل ذلك يتحكم في شكل الشبكة أو نمط اإلبحار، ويستخدم هذا النمط في تصميم أنظمة شبكات المعلومات مثل شبكة الإنترنت. (المزيد، 2011)

واستخدم الباحث في هذا البحث أنماط اإلبحار الثالثة وهي )الخطي، والقائمة، والشبكي).

## خصائص الإبحار الجيد:

حدد كاتوك، وزكريا )2015 .Zakaria & Katuk ً ) بعضا من خصائص لإلبحار الجيد؛ حيث أنه يسمح للمتعلمين بالوصول إلى المحتوى التعليمي بسرعة، ويوجههم مباشرة نحو المطلوب، ويساعدهم على التعلم والحصول على المعرفة بشكل أكثر فاعلية.

وقد حدد فارس، وإسماعيل (2017) أهم خصائص أدوات الإبحار الجيدة والتي تمثلت في االتي:

- **سهولة االستخدام**: بمعنى سهولة التعامل مع األداة، وتحقيق قدر من االرتياح للمتعلم عند استخدامها.
- **الوضوح**: يقصد بها أن تكون أدوات اإلبحار سهلة الفهم؛ بحيث ال يستغرق المتعلم ً وقتا في معرفة وظيفتها دون مجهود.
- **الثبات**: بمعنى أن يكون لألداة وظيفة معينة داخل الصفحة الرئيسية وبقية الصفحات، وال تتغير وظيفتها في جز عن جزء آخر.
	- **السرعة**: تعني سرعة استجابة األداة في الوصول إلى الصفحة المطلوبة.

- **االتساق**: يقصد بها اتساق األداة مع باقي عناصر واجهة االستخدام، والجودة في تصميمها بشكل يجذب االنتباه.

وقد أجريت عديد من البحوث والدراسات حول أنماط اإلبحار في نظم التعلم االلكتروني، ومدى فائدتها في العملية التعليمية، فدراسة مدكور )2020( أظهرت نتائجها وجود تأثير لنمط الإبحار بالكتاب الإلكتروني لصالح الإبحار الشبكي، وأنه أفضل من اإلبحار الهرمي في تنمية التحصيل الدراسي والدافعية لإلنجاز في مادة العلوم، وأظهرت نتائج دراسة محمد، وأمين، ونصر )2019( أن نمط االبحار الشبكي أفضل من نمطي االبحار الخطي والهرمي في تنمية مهارات استخدام أنظمة التشغيل مفتوحة المصدر لدى معلمي الحاسب الآلي، وأظهرت نتائج دراسة بلوم وأخرون (..Blom. et al 2018) أن نمط الإبحار الخطي أفضل من نمط الإبحار الشبكي في تنمية مهاراه القراءة لدى طالب المدارس الثانوية، وأجرى عبد الحميد )2017( دراسة قارنت بين نمطي اإلبحار الخطي والشبكي في الكتاب اإللكتروني التفاعلي، ودلت النتائج على فاعلية نمط االبحار الشبكي في تنمية التحصيل والدافعية لإلنجاز في العلوم، كما أظهرت نتائج دراسة الدسوقي وآخرون (2016) فاعلية استخدام نمط الإبحار الشبكي في الكتاب اإللكتروني في تنمية المهارات في مادة تكنولوجيا الشبكات لدى طالب معهد الكمبيوتر بالعراق، بينما أظهرت نتائج دراسة عبد الحميد (2016) فاعلية نمط إبحار القائمة المنسدلة في بيئة التعليم المقلوب على تنمية الدافع المعرفي لدى الطالبات ذات مستوى تجهيز المعلومات العميق، وسعت دراسة العمدة (2014) إلى التعرف على أثر اختلاف نمط اإلبحار الخطي والشبكي في التعلم اإللكتروني على تنمية مهارات إدارة قواعد البيانات لدى أخصائي وحدة المعلومات واالحصاء بمدارس محافظة الفيوم، وتوصلت إلى أن نمط اإلبحار الخطي افضل من نمط االبحار الشبكي في تنمية مهارات إدارة قواعد البيانات لدى أخصائي وحدة المعلومات واإلحصاء، كما أظهرت نتائج الدراسة أن نمط اإلبحار الشبكي افضل من نمط االبحار الخطي في تنمية المهارات المعرفية لمهارات استخدام إدارة قواعد البيانات لدى أخصائي وحدة المعلومات واإلحصاء، كما قارنت دراسة إسماعيل (2012) بين نمط أداة الإبحار (النقاط الساخنة في مقابل التكبير

دراسات تربوية واجتماعية - مجلة دورية محكمة تصدر عن كلية التربية - جامعة حلوان

الرقمي) لمصورات الكتاب الإلكتروني، وتوصلت إلى أن النقاط الساخنة أكثر فاعلية من التكبير الرقمي في تنمية مهارات التفكير البصري لدى طالب تكنولوجيا التعليم، بينما أكدت دراسة فاوز وآخرون (Fouse. et al.. 2011) فاعلية نمط الإبحار الخطي ً في تصفح المحتوى التعليمي المرمز زمنيا في الوسائط الفائقة، بينما قارن جودة، ونوبي )2012( بين نمطي اإلبحار الهرمي+ والقائمة، وأظهرت النتائج عدم وجود فروق بين اإلبحار الهرمي والقائمة في تنمية التحصيل والمهارات الحاسوبية لدى طالب جامعة الخليج العربية.

**ً ثالثا- الواقع المعزز Reality Augmented:**

 تعددت المصطلحات التي تشير إلي مفهوم الواقع المعزز، فقد جاءت عدد من األدبيات والدراسات ببعض المصطلحات المرادفة لهذا المفهوم مثل: الواقع المضاف، والواقع المزيد، والواقع الموسع، والواقع المحسن، والواقع المدمج، الحقيقة المعززة، والواقع المدهش.

ويعرف الأمير (2019) الواقع المعزز بأنه: تقنية تفاعلية تشاركية تضيف عناصر رقمية افتراضية متنوعة (صور– فيديو– صوت– أجسام ثلاثية الأبعاد، روابط) على الواقع الظاهر في الوقت ذاته، ويعرفه حسن والسيد )،2018 154( بأنه: "عرض حي بشكل مباشر أو غير مباشر لبيئة حقيقية من العالم الحقيقي، بحيث يتم إضافة عناصر افتراضية عن طريق برامج حاسوبية، حيث يكون المدخل )Input )عبارة عن أصوات وبيانات مرئية وصورية وبيانات موقع باستخدام تقنية )GPS)، ويكون المخرج )�Out put) إصداراً معدلاً للواقع الحقيقي". بينما يعرفه البلطان (2013، 87) على أنه: "بيئة ثلاثية الأبعاد تقوم على المحاكاة، حيث يتم فيها مزج العالم الحقيقي بعالم الخيال، وكذلك خلق بيئة مشابهة للبيئة الواقعية مما يتيح للفرد اكتساب خبرات قد ال يستطيع التعامل معها على أرض الواقع وذلك لخطورتها أو تكلفتها الباهظة أو غير ذلك"، وعرفه أزوما، وبايلوت، وبهرنجر، وفينر، وجولير، ومكلتناير (-Azuma. Baillot. Behring . er. Feiner. Julier. & MacIntyre. 2001.1) بأنه: "نظام يدعم تصور المستخدمين وتفاعلهم من خلال دمج الاجسام الافتراضية ثلاثية الابعاد في العالم الحقيقي".

خصائص الواقع المعزز:

حدد أزوما وآخرون (Azuma. et al.. 2001) بعض من خصائص الواقع المعزز وهي كاالتي:

> - أن الواقع المعزز يدمج الشيء االفتراضي مع الحقيقي في البيئة الحقيقية. ً - أن تفاعل المتعلم مع الواقع المعزز يكون وقت استخدامه تفاعليا. ً - أن الواقع المعزز غالبا ما يكون ثالثي األبعاد.

ويضيف أندرسون وليروكبيس )2014 .Liarokapis .Anderson )عدد من الخصائص التي تتميز بها تقنية الواقع المعزز وهي:

ُ أن هذه التقنية توفر للمتعلم محتوى تعليميا ً واضحا ً ودقيقا، وتجعل إمكانية التفاعل معها بسهولة، وهي سهلة االستخدام وتبسط اإلجراءات المعقدة، وقليلة التكلفة وتعطي الموقف التعليمي عدد من الديناميكية والنشاط.

أنواع الواقع المعزز:

يوجد للواقع المعزز أنواع متعددة، ومن أهمها ما ذكرته مها الحسيني (2014): - الواقع المعزز ذو الإسقاط projection: وهذا النوع يعد الأكثر شيوعاً واستخداماً بحيث يتم إسقاط الصور االصطناعية على الواقع الفعلي لزيادة نسبة التفاصيل التي يراها المتعلم من خلال الأجهزة المستخدمة في عرضه، واكثر استخدام هذا النوع من الواقع هو ما يحدث في مجال بث المباريات الرياضية، بحيث يتم تتبع حركة الرياضي بجزئيات صغيرة لغايات التحليل وغيرها، أو عندما يتم توضيح مجاالت اللعب، أو حدود اللعب، أو المسافة التي قطعتها الكرة باستخدام المقاييس المترية على الشاشة.

- الوقع المعزز الخاص بالتعرف على األشكال Recognition: ويعتمد هذا النوع على مبدأ التعرف على الشكل من خالل التعرف على الزوايا والحدود الخاصة بجزء محدد من الجسم كالوجه أو الجسم، ويوفر معلومات افتراضية إضافية للجسم الذي أمامه في الواقع الحقيقي، وعادة ما يستخدم هذا النوع ضمن المؤسسات الحكومية ذات المستوى

دراسات تربوية واجتماعية - مجلة دورية محكمة تصدر عن كلية التربية - جامعة حلوان

عالي السرية للتعرف على الوجوه واألشكال الجسمية لألشخاص المشكوك بهم والناس المشبوهة بجرائم سابقة، والبحث عن ملفاتهم، أو كل ما يتعلق بهم من معلومات.

- الواقع المعزز الخاص بتحديد الموقع Location: وهو عبارة عن طريقة تستخدم لتحديد المواقع باالرتباط مع برامج أخرى منها: تحديد المواقع GPS، وتكنولوجيا التثليث Technology Triangulation التي تقوم مقام الدليل في توجيه السيارة أو السفينة أو الفرد إلى النقطة المطلوب الوصول إليها باستخدام نقاط التقاء فرضية وتطبيقها على الواقع الحقيقي؛ ويتضح ذلك في حال استخدام الهواتف الذكية المدعومة ببرمجة تحديد المواقع GPS التي تساعد على تحديد مكان الفرد، ومن خالل مجموعة األسهم واالشارات الفرضية الواقعية على صورة حيه تقوم بتوجيه الفرد للوصول الى النقط الثانية المرغوب في الوصول اليها.

- الواقع المعزز المخطط Outline: وهو احد أنواع الواقع المعزز القائم على مبدا إعطاء الشخص إمكانية دمج الخطوط العريضة من جسمه، أو أي جزء مختار من جسمه مع جسم آخر افتراضي، مما يعطي الفرصة للتعامل أو لمس أو التقاط أجسام وهمية غير موجودة في الواقع، وهي موجودة بكثرة في المتاحف والمراكز العلمية التعليمية، ويجري استخدامها الآن في الأفلام المتعلقة بتطور الأرض او الحقب الزمنية القديمة؛ بحيث يتم دمج مخلوقات منقرضة أو أسطورية مع وجود اإلنسان الفعلي. **تطبيقات الواقع المعزز**:

توجد تطبيقات عديدة لتطوير الواقع المعزز، منها التطبيقات الاتية: -ARKit. AR Core . SketchAR ; Mondly . Elements 4D، Eye jack، Electric Circuit Augmented، Assemblr- Make 3d، paint draw AR، Electricity AR، Sketchfab، ويستخدم البحث الحالي التطبيق Reveal HP لتنمية مهارات إنتاج الواقع المعزز لدى طالب كلية التربية بجامعة الملك سعود.

#### مهارات إنتاج الواقع المعزز:

تعددت مهارات انتاج الواقع المعزز في عدد من البحوث والدراسات السابقة نتيجة اختالف التطبيق المستخدم في تلك البحوث والدراسات، فقد توصلت إيمان محمد

)2020( إلى قائمة بمهارات إنتاج تطبيقات الواقع المعزز والتي تكونت من عدد )8( مهارات رئيسية وعدد (14) مهارة فرعية، وتكونت من عدد (187) إجراءً فرعياً. وتوصل عبد العزيز، وعبد الحميد، ومصطفى (2018) إلى قائمة بمهارات تصميم وانتاج الواقع المعزز لدى اخصائي تكنولوجيا التعليم تكونت من عدد (11) مهارة رئيسية وعدد (82) مهارة فرعية.

ويتطلب إنتاج الواقع المعزز من قبل المعلمين أن يتمكنوا من المهارات اآلتية: - مهارة تثبيت برنامج reveal HP والتسجيل به. - مهارة إضافة المحتوى التعليمي للبرنامج. - مهارة إدارة البرنامج.

## معايير إنتاج الواقع المعزز:

حددت الشمري (2019) مجموعة من المعايير لإنتاج الواقع المعزز، وقسمتها إلى مجالين رئيسين، ويندرج تحت كل مجال مؤشرات، وهي كاآلتي: المجال األول: وهو خاص بتصميم الواقع المعزز، ويشتمل على معايير كفاءة التصميم، ومعايير التشغيل، أما المجال الثاني: فهو خاص ببناء الواقع المعزز، ويشتمل على معايير جودة الرسم المتحرك، ومعايير جودة الفيديو، ومعايير التعامل مع الواقع المعزز، ومعايير السهولة.

#### فاعلية الواقع المعزز:

أجريت عدد من البحوث والدراسات حول الواقع المعزز ومدى فائدته في العملية التعليمية، ومنها: دراسة الزين )2018( التي أثبتت فاعلية برنامج تعليمي لتنمية مهارات تصميم تقنية الواقع المعزز لدى طالبات جامعة األميرة نورة، حيث أن الطالبات حققن ً مستوى عاليا في التمكن من مهارات الواقع المعزز وزاد من دافعيتهن للتعلم، وقد أثبتت دراسة الزهراني )2018( فاعلية تكنولوجيا الواقع المعزز في تنمية مهارات التفكير العليا لدى طالبات المرحلة المتوسطة في المملكة العربية السعودية، كما أثبتت دراسة عقل، وعزام (2018) فاعلية تقنية الواقع المعزز في تنمية تحصيل طلبة الصف السابع الأساسي

دراسات تربوية واجتماعية - مجلة دورية محكمة تصدر عن كلية التربية - جامعة حلوان

في الكيمياء، وأثبتت دراسة الشامي، والقاضي )2017( فاعلية استخدام الواقع المعزز في تصميم وإنتاج الدروس اإللكترونية لدى الطالبة المعلمة بكلية االقتصاد المنزلي، وأثبتت دراسة بايسن، وبال 2016 .Bal & .Bicen ) )فاعلية تقنية الواقع المعزز في الفصول الدراسية، وكانت اتجاهات الطالب نحو تقنية الواقع المعزز إيجابية، وأن استخدامها في الفصول الدراسية تشعر الطالب بأن لديهم أدوات مختلفة عن أدوات الفصول االعتيادية، ويمكنهم الوصول إلى مصادر مختلفة، وكذلك يستمتعون بالتعلم باستخدام تقنية الواقع المعزز، وأثبتت دراسة إستابا، ونادولني .Nadolny & .Estapa 2015 فاعلية تقنية الواقع المعزز في تنمية التحصيل لدى الطالب في مادة الرياضيات وزياده دافعيتهم للتعلم، كما أثبتت دراسة كاي، ووانج، وتشينج )2014 ).Wang .Cai Chiang& .فاعلية الواقع المعزز على تحصيل الطلبة ودافعيتهم نحو تعلم الكيمياء في احدى المدارس الثانوية في سنتشن بالصين.

**رابع**ً**ا**: **معاييرالتصميم التعليميللكتاباإللكترونيالتفاعليبأنماطاإلبحار**: **الخطي**، والشبكي، والقائمة لتنمية التحصيل ومهارات إنتاج الواقع المعزز لدى طلاب كلية التربية **بجامعة الملك سعود**:

يختلف تصميم شكل الكتاب اإللكتروني التفاعلي عن الكتاب اإللكتروني التقليدي، بما يشتمل عليه من العناصر التفاعلية، وقد حاولت أدبيات ودراسات متعددة وضع معايير لتصميم الكتب الإلكترونية التفاعلية والتي يمكن تحديدها بالمعايير التربوية، والمعايير الفنية، ومعايير أنماط الأبحار (شمه، 2020؛ المالكي، وعلام 2019؛ عبيس، وعبيد، 2018؛ فارس، وإسماعيل، 2017؛ خميس، 2015؛ سحتوت، 2014؛ أبو الدهب، ويونس، 2013( ويمكن تحديد هذه المعايير فيما يلي:

**أ- المعايير التربوية:**

- 1 . تحديد أهداف تعليمية للكتاب الإلكتروني التفاعلي، وصياغة تلك الأهداف بطريقة إجرائية واضحة.
- .2 مناسبة محتوى الكتاب اإللكتروني التفاعلي لألهداف التعليمية المحددة، وكذلك لخصائص المتعلمين.

- 3. توجيه المتعلمين لتحقيق الأهداف التعليمية بدقة من خلال استخدام تعليمات وإرشادات واضحة.
- .4 تنظيم المحتوى التعليمي للكتاب اإللكتروني التفاعلي في شكل وحدات تعليمية صغيرة ومتتابعة وتفاعلية.
	- 5. كتابة تعليمات استخدام الكتاب الإلكتروني التفاعلي بوضوح.
- 6. إتاحة الفرصة للمتعلمين لدراسة المحتوى الإلكتروني التفاعلي وفق خطوهم الذاتي في التعلم.
	- 7. اشتمال الكتاب الإلكتروني التفاعلي على العديد من الطرق لعرض المعلومات.
- 8. اشتمال الكتاب الإلكتروني التفاعلي على استراتيجيات تعليمية مناسبة للمتعلمين.
	- 9. اشتمال الكتاب الإلكتروني التفاعلي على العديد من أنشطة التعلم التفاعلية.
	- 10. اشتمال الكتاب الإلكتروني التفاعلي على التغذية الراجعة المناسبة للمتعلمين.
- 11. اشتمال الكتاب الإلكتروني التفاعلي على أدوات للتقويم المناسبة، وكذلك أنشطة وتدريبات تفاعلية متعددة.
- 12. اشتمال الكتاب الإلكتروني التفاعلي على أدوات مناسبة للتواصل بين الطلاب والمعلمين وبين الطالب وأقرانهم. **ب- المعايير الفنية:**
- .1 مناسبة الصوت والمؤثرات الصوتية للمحتوى التعليمي المعروض في الكتاب اإللكتروني التفاعلي وإمكانية تحكم المتعلم فيه
- .2 مناسبة الصور والرسومات الثابتة للمحتوى التعليمي المعروض في الكتاب اإللكتروني وإمكانية تحكم المتعلم في عرضها.
- .3 مناسبة لقطات الفيديو والرسوم المتحركة للمحتوى التعليمي المعروض في الكتاب اإللكتروني التفاعلي وإمكانية تحكم المتعلم في عرضها.
	- .4 سهولة الدخول إلى الكتاب اإللكتروني التفاعلي وكذلك الخروج منه.

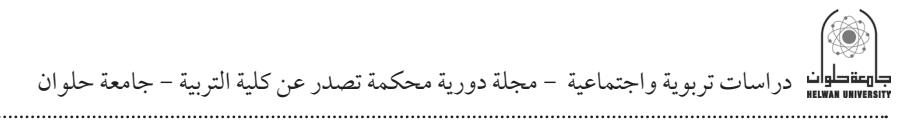

- 5. وجود أدوات تصفح وإبحار تساعد المتعلمين بالتنقل بين أجزاء الكتاب الإلكتروني التفاعلي بكل يسر وسهولة. 6. توفير الدعم الفني والمعلوماتي للمتعلمين داخل الكتاب الإلكتروني التفاعلي. 7. وجود عدة خيارات لتصفح الكتاب الإلكتروني التفاعلي مثل (العرض، التنزيل، الطباعة) **ج**- **معاييرأنماط اإلبحارالجيد**: 1 . أن تكون أدوات الأبحار في الكتاب الإلكتروني التفاعلي واضحة ومألوفة للمتعلمين. 2. أن تكون أدوات الإبحار في الكتاب الإلكتروني سهلة الاستخدام. 3. أن تكون لأدوات الإبحار وظيفة ثابتة ومعينة في صفحات الكتاب الإلكتروني التفاعلي كافة. .4 أن تزود أدوات اإلبحار في الكتاب اإللكتروني التفاعلي المتعلمين بطرق مرنة للوصول إلى المعلومات المطلوبة في المواقف التعليمية المختلفة.
- 5. أن تكون أدوات الإبحار في الكتاب الإلكتروني التفاعلي سريعة في الوصول إلى الصفحات المطلوبة.
- .6 أن تكون أدوات اإلبحار في الكتاب اإللكتروني التفاعلي متسقة مع باقية عناصر واجهة االستخدام ومصممة بشكل يجذب انتباه المتعلمين.

التوجه النظري للبحث:

اعتمد الباحث في تصميم الكتاب الإلكتروني التفاعلي بأنماط الإبحار (الخطي، والشبكي، والقائمة) لتنمية التحصيل ومهارات إنتاج الواقع المعزز لدى طلاب كلية التربية بجامعة الملك سعود على مجموعة من األسس والمبادئ النظرية التي تشكل األساس العلمي لتصميم هذه الكتب، كما أوردها عزمي وآخرون (2014) ومن أهمها الاتي: **1 - نظرية معالجة المعلومات البصرية:**

والتي تشير إلى أن التفاعل بين قدرة المتعلم ودافعيته لمعالجة المعلومات البصرية المقدمة من خالل نمط اإلبحار المستخدم داخل بيئة الكتاب اإللكتروني التفاعلي كدعامات تعلم بنائية قد يؤثر على تحصيل المتعلمين.

# **2 - نظرية االستدعاء المرتبط:**

المعالجات القائمة على متغير نمط اإلبحار في بيئة الكتاب اإللكتروني التفاعلي )صفحة واحدة، صفحتين( تتساوى في تأثيرهما لتقديم المحتوى التعليمي؛ حيث ال يختلفان فيما يتعلق بتتابع عرض المعلومات، ولكنهما يختلفان فقط في كم المعروض في الشاشة الواحدة فيما يتعلق بالصفحة الواحدة أو الصفحتين، مما قد يؤدى ذلك إلى تساوي تأثير كليهما في التحصيل الدراسي.

**3 - نظرية الحمل المعرفي:**

نمط اإلبحار المستخدم في بيئة الكتاب اإللكتروني التفاعلي سواء صفحة واحدة أو صفحتين لا يشكل عائقاً نتيجة إضافة معلومات بصرية، لأن المتعلم في كلتا الحالتين ً قد يتبع اسلوبا ً خطيا حتى ال يترك أي جزئية في المحتوى المعروض، لذا فإن الزمن ً المطلوب الستكمال المحتوى قد يكون مكافئا ومن ثم كفاءة التعلم قد تكون متكافئة في الحالتين.

# إجراءات البحث:

نظرًا لأن البحث الحالي يهدف إلى تنمية مهارات إنتاج الواقع المعزز لدى طلاب كلية التربية بجامعة الملك سعود باستخدام الكتاب الإلكتروني التفاعلي بأنماط الإبحار الثلاثة (الخطي، والقائمة، والشبكي)؛ فقد قام الباحث بالإجراءات الاتية:

- تحديد مهارات إنتاج الواقع المعزز الواجب اكسابها لطالب كلية التربية بجامعة الملك سعود.

- تحديد معايير التصميم التعليمي للكتاب اإللكتروني التفاعلي بأنماط اإلبحار الثلاثة: (الخطي، والشبكي، والقائمة) لتنمية مهارات إنتاج الواقع المعزز لدى طلاب كلية التربية بجامعة الملك سعود.

- التصميم التعليمي المالئم للكتاب اإللكتروني التفاعلي بأنماط اإلبحار الثالثة: (الخطي، والشبكي، والقائمة) لتنمية مهارات إنتاج الواقع المعزز لدى طلاب كلية التربية بجامعة الملك سعود، باستخدام نموذج التصميم العام )ADDIE).

دراسات تربوية واجتماعية - مجلة دورية محكمة تصدر عن كلية التربية - جامعة حلوان

- إعداد أدوات البحث. - إجراء تجربة البحث. - المعالجات اإلحصائية للبيانات. وذلك على النحو االتي: **أوال**:ً **تحديد مهاراتإنتاج الواقع المعززالواجباكسابها لطالبكليةالتربيةبجامعة**

**الملك سعود**.

 يأتي هذا االجراء في ضوء اإلجابة عن السؤال األول، الذي ينص على: » ما مهارات إنتاج الواقع المعزز الواجب اكسابها لطالب كلية التربية بجامعة الملك سعود؟، وجاءت اإلجراءات على النحو اآلتي:

- **1** . **هدف قائمة المهارات**: هدفت القائمة إلى تحديد المهارات التي يحتاج إليها طالب عينة البحث في إنتاج الواقع المعزز من خالل تطبيق برنامج Reveal HP، والتي تم معالجتها في إطار تصميم أنماط الإبحار الثلاثة: (الخطي – القائمة – الشبكي) في الكتاب اإللكتروني التفاعلي.
- 2 . إعداد القائمة المبدئية لمهارات إنتاج الواقع المعزز: استناداً إلى الهدف العام للبحث الذي يهدف إلى تنمية مهارات إنتاج الواقع المعزز لدى عينة بحثية من طالب كلية التربية بجامعة الملك سعود، وفى ضوء ذلك قام الباحث بتطبيق مادة المعالجة التجريبية للبحث الحالي من خالل تطبيق برنامج Reveal HP في ضوء اعداد قائمة مهارات إنتاج الواقع المعزز والتي تكونت في صورتها الأولية من عدد (4) مهارات رئيسية، وعدد )77( مهارة فرعية.
- .**3 صدق المحكمين**: لتحديد صدق قائمة المهارات، قام الباحث بعرض القائمة على مجموعة من السادة المحكمين والمتخصصين في مجال تقنيات التعليم، وذلك للتأكد من صحة المهارات التي تم تناولها، ومناسبتها لموضوعات التعلم المرتبطة بمادة المعالجة التجريبية للبحث، ومدى وضوحها ومناسبتها ألفراد عينة البحث، ودقة وسالمة اللغة في صياغة مفردات قائمة المهارات، وإضافة وحذف ما يرونه

مناسبًا.، وفي ضوء أراء المحكمين تم إجراء التعديلات المطلوبة للقائمة والتي اقتصرت على إجراء بعض التعديالت في الصياغة، وكذلك اضافة مهارات جديدة، وعند حساب صدق المحكين لقائمة مهارات إنتاج الواقع المعزز من خالل تطبيق برنامج HP Reveal، قد بلغ (83٪) مما يدل على صلاحية تطبيق قائمة المهارات ومعالجتها في تجربة البحث الحالي.

.**4 قائمة المهارات في صورتها النهائية**: توصل الباحث إلى القائمة النهائية المرتبطة بمهارات إنتاج الواقع المعزز الواجب تنميتها لدى طالب كلية التربية بجامعة الملك سعود، وأصبحت هذه القائمة النهائية تتكون من عدد (3) مهارات رئيسية، وعدد )66( مهارة فرعية، كما هو موضح بالجدول رقم )1(.

**جدول )1(**

 **مهارات إنتاج الواقع المعزز النهائية الواجب إكسابها لطالب كلية التربية بجامعة الملك سعود**

| المهارات الفرعية                                                                                     | المهارات الرئيسية                        |
|----------------------------------------------------------------------------------------------------|------------------------------------------|
| 1. يثبت برنامج hp reveal.                                                                            | أولاً: مــهــارات تثبيت                  |
| 2. يسجل حساب جديد في برنامج hp reveal.                                                               | برنامج HP reveal                         |
| 3. يسجل خروج من تطبيق hp reveal.                                                                     | والتسجيل به:                             |
| 4. يسجل دخول على تطبيق hp reveal.                                                                    |                                          |
| أ. إضافة واقع معزز للطالب من مكتبة التطبيق (library) في<br>القناة الخاصة للتطبيق (My Private Auras): | ثانيًا: مهارة إضافة<br>المحتوى التعليمي: |
| 5. يحدد مكان عرض محتوى الواقع المعزز المراد تعزيزه<br>  بالكتاب المدرسي للطالب                       |                                          |
| 6. يختار محتوى مناسب من مكتبة التطبيق (library).                                                     |                                          |
| 7. يسمّى محتوى الواقع المعزز الذي اختاره .                                                           |                                          |
| 8. يحفظ محتوى الواقع المعزز في القناة الخاصة للتطبيق (My<br>.(Private Auras                          |                                          |
| 9. يشارك محتوى الواقع المعزز الذي اختاره مع الطلاب من<br>خلال تطبيق (WhatsApp).                      |                                          |

دراسات تربوية واجتماعية - مجلة دورية محكمة تصدر عن كلية التربية - جامعة حلوان

ب. إضافة واقع معزز للطالب من مكتبة التطبيق )library )في القناة الخاصة للتطبيق (public Auras). يحدد مكان عرض محتوى الواقع المعزز المراد تعزيزه .10 بالكتاب المدرسي للطالب. يختار محتوى مناسب من مكتبة التطبيق library. .11 َ يسمي محتوى الواقع المعزز الذي اختاره. .12 يحفظ محتوى الواقع المعزز في القناة الخاصة للتطبيق .13 .)public Auras ( ج. إضافة واقع معزز للطالب من مكتبة التطبيق library في قناة<br>عامة للمعلم (public) يحدد مكان عرض محتوى الواقع المعزز المراد تعزيزه .14 بالكتاب المدرسي للطالب. يختار محتوى مناسب من مكتبة التطبيق library. .15 16. يسمّى محتوى الواقع المعزز الذي اختاره. .17 ينشئ قناة عامة )public )باسم المنهج الذي يقوم بتدريسه. يضع الواقع المعزز في القناة التي أنشأها باسم المنهج. .18 د. إضافة واقع معزز للطالب من مكتبة التطبيق (library) في قناة<br>خاصة للمعلم (Private) يحدد مكان عرض محتوى الواقع المعزز المراد تعزيزه .19 بالكتاب المدرسي للطالب. يختار محتوى مناسب من مكتبة التطبيق )library). .20 ّ يسمي محتوى الواقع المعزز الذي اختاره. .21 يضع الواقع المعزز في القناة التي أنشأها باسم المنهج. .22 ه. إضافة محتوى واقع معزز (صورة – فيديو ) من الكاميرا مباشرة<br>في القناة الخاصة للتطبيق (My Private Auras) .23 يحدد مكان عرض محتوى الواقع المعزز المراد تعزيزه بالكتاب المدرسي للطالب. 24. يضيف (صورة- فيديو) من كاميرا جهازه لتكون محتوى واقع معزز للطالب تعرض في المكان الذي حدده في الكتاب المدرسي للطالب. 25. يسمّى محتوى الواقع المعزز الذي أضافة. 26. يحفظ محتوى الواقع المعزز في القناة الخاصة للتطبيق<br>My Private Auras. .27 يشارك محتوى الواقع المعزز الذي اختاره مع الطالب من خالل تطبيق )WhatsApp).

و. إضافة محتوى واقع معزز (صورة – فيديو) من الكاميرا مباشرة في القناة العامة للتطبيق Auras public .28 يحدد مكان عرض محتوى الواقع المعزز المراد تعزيزه بالكتاب المدرسي للطالب. 29. يضيف (صورة- فيديو) من كاميرا جهازه لتكون محتوى واقع معزز للطالب تعرض في المكان الذي حدده في الكتاب المدرسي للطالب. 30 . يسمّى محتوى الواقع المعزز الذي أضافه. .31 يحفظ محتوى الواقع المعزز في القناة الخاصة للتطبيق .public Auras ز. إضافة محتوى واقع معزز (صورة – فيديو) من الكاميرا مباشرة في القناة العامة للتطبيق ).)public .32 يحدد مكان عرض محتوى الواقع المعزز المراد تعزيزه بالكتاب المدرسي للطالب. 33. يضيف (صورة- فيديو) من كاميرا جهازه لتكون محتوى واقع معزز للطالب تعرض في المكان الذي حدده في الكتاب المدرسي للطالب. 34. `` يسمّى محتوى الواقع المعزز الذي أضافه. .35 ينشئ قناة عامة )public )باسم المنهج الذي يقوم بتدريسه. .36 يضع الواقع المعزز في القناة التي أنشأها باسم المنهج. ح. إضافة محتوى واقع معزز )صورة – فيديو( من الكاميرا مباشرة في القناة العامة للتطبيق ).)Private .37 يحدد مكان عرض محتوى الواقع المعزز المراد تعزيزه بالكتاب المدرسي للطالب. 38. يضيف (صورة- فيديو) من كاميرا جهازه لتكون محتوى واقع معزز للطالب تعرض في المكان الذي حدده في الكتاب المدرسي للطالب. 39 . يسمّي محتوى الواقع المعزز الذي أضافه. .40 ينشئ قناة عامة )Private )باسم المنهج الذي يقوم بتدريسه. .41 يضع الواقع المعزز في القناة التي أنشأها باسم المنهج.

دراسات تربوية واجتماعية - مجلة دورية محكمة تصدر عن كلية التربية - جامعة حلوان

ط. إضافة محتوى واقع معزز )صورة – فيديو( من استديو جهازه في القناة العامة للتطبيق ).)Auras Private My .42 يحدد مكان عرض محتوى الواقع المعزز المراد تعزيزه بالكتاب المدرسي للطالب. 43. يضيف (صـورة- فيديو) من كاميرا جهازه لتكون محتوى واقع معزز للطالب تعرض في المكان الذي حدده في الكتاب المدرسي للطالب. .44 ّ يسمي محتوى الواقع المعزز الذي أضافه. .45 يحفظ محتوى الواقع المعزز في القناة الخاصة للتطبيق .)My Private Auras ( يشارك محتوى الواقع المعزز الذي اختاره مع الطالب .46 من خالل تطبيق )WhatsApp). ي. إضافة محتوى واقع معزز (صورة – فيديو) من استديو جهازه في القناة الخاصة للتطبيق )public). .47 يحدد مكان عرض محتوى الواقع المعزز المراد تعزيزه بالكتاب المدرسي للطالب. 48. يضيف (صـورة- فيديو) من كاميرا جهازه لتكون محتوى واقع معزز للطالب تعرض في المكان الذي حدده في الكتاب المدرسي للطالب. .49 ّ يسمي محتوى الواقع المعزز الذي أضافه. .50 يحفظ محتوى الواقع المعزز في القناة الخاصة للتطبيق .(public Auras) ك. إضافة محتوى واقع معزز (صورة – فيديو) من استديو جهازه في القناة الخاصة للتطبيق ).)public .51 يحدد مكان عرض محتوى الواقع المعزز المراد تعزيزه بالكتاب المدرسي للطالب. 52. يضيف (صـورة- فيديو) من كاميرا جهازه لتكون محتوى واقع معزز للطالب تعرض في المكان الذي حدده في الكتاب المدرسي للطالب. .53 ينشئ قناة عامة public باسم المنهج الذي يقوم بتدريسه. يحفظ محتوى الواقع المعزز في القناة الخاصة للتطبيق .54 .)public Auras ( يضع الواقع المعزز في القناة التي أنشأها باسم المنهج. .55
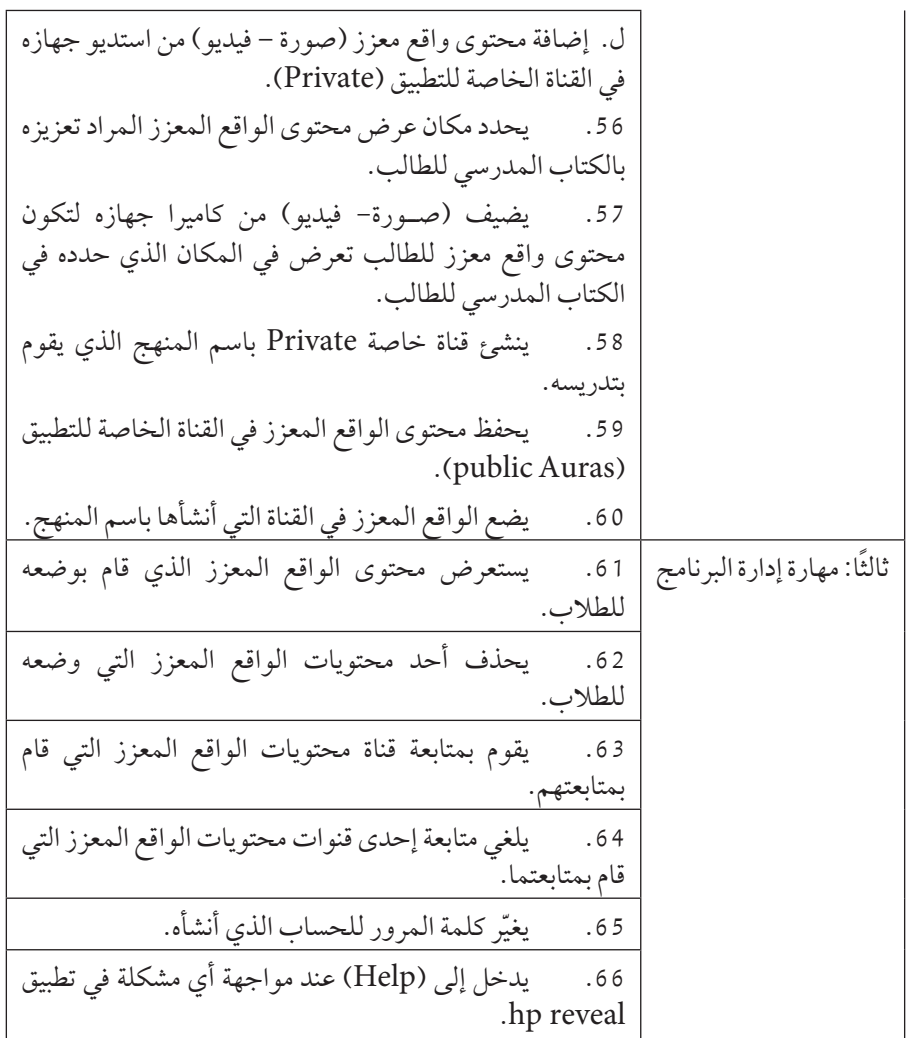

**ًا: تحديد معايير التصميم التعليمي للكتاب اإللكتروني التفاعلي بأنماط اإلبحار ثاني الثالثة )الخطي، والشبكي، والقائمة( لتنمية مهارات إنتاج الواقع المعزز لدى طالب كلية التربية بجامعة الملك سعود**،. ويأتي هذا االجراء في ضوء اإلجابة عن السؤال الثاني، والذي ينص على: «ما معايير تصميم الكتاب الإلكتروني التفاعلي بأنماط الإبحار: الخطي، والشبكي، والقائمة المستخدمة في تنمية مهارات إنتاج الواقع المعزز لدى طالب كلية التربية بجامعة الملك سعود؟«، وفى ضوئها قام الباحث بإعداد قائمة معايير تحددت في اإلجراءات والخطوات التالية:

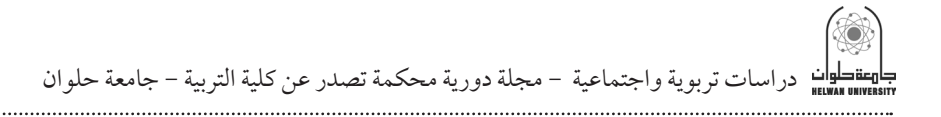

- .1 **هدف قائمة المعايير**: هدفت القائمة إلى تحديد معايير تصميم الكتاب اإللكتروني التفاعلي باستخدام أنماط الإبحار الثلاثة (الخطي، والشبكي، والقائمة) في إطار قياس مادة المعالجة التجريبية المتمثلة في المتغير المستقل وفق مستوياته الثالثة (أنماط الابحار) وذلك لقياس أثرها على تنمية مهارات إنتاج الواقع المعزز لدى طالب كلية التربية بجامعة الملك سعود.
- .2 **التحديد المبدئي لقائمة المعايير**: من خالل الدراسة النظرية في اإلطار النظري، تمكن الباحث من تحديد هذه القائمة المبدئية، التي صنفها إلى ثالث مجاالت رئيسية، وهي: المعايير التربوية (13) مؤشرًا، المعايير الفنية (6) مؤشرات، ومعايير نمط الإبحار (9) مؤشرات.
- .3 **صدق المحكمين**: لتحديد صدق قائمة المعايير، قام الباحث بعرض القائمة على مجموعة من السادة المحكمين والمتخصصين في مجال تكنولوجيا التعليم، وذلك للتأكد من صحة المعايير التي تم تناولها، ومناسبتها لتصميم الكتاب اإللكتروني التفاعلي باستخدام أنماط الإبحار الثلاثة (الخطي، والشبكي، والقائمة) في إطار قياس مادة المعالجة التجريبية وذلك لقياس أثرها على تنمية مهارات إنتاج الواقع المعزز لدى طالب عينة البحث، ومدى وضوحها ومناسبتها لعناصر التصميم للكتاب اإللكتروني وفق أنماط اإلبحار الثالثة، ودقة وسالمة اللغة في صياغة مفردات قائمة المعايير، وإضافة وحذف ما يرونه مناسبًا.، وفي ضوء أراء المحكمين تم إجراء التعديالت المطلوبة للقائمة والتي اقتصرت على إجراء بعض التعديالت في الصياغة، وكذلك اضافة مهارات جديدة، وعند حساب صدق المحكين لقائمة المعايير، قد بلغ )85%( مما يدل على صالحية استخدام قائمة المعايير في تصميم الكتاب اإللكتروني التفاعلي باستخدام أنماط الإبحار الثلاثة (الخطي، والشبكي، والقائمة).
- **4 . القائمة النهائية للمعايير**: قام الباحث بإجراء التعديالت التي طلبها المحكمون، وبذلك توصل إلى القائمة النهائية للمعايير وهي: المعايير التربوية (12) مؤشرًا، المعايير الفنية (7) مؤشرات، ومعايير نمط الإبحار (6) مؤشرات.

**ً ثالثا: التصميم التعليمي للكتاب اإللكتروني التفاعلي بأنماط اإلبحار الثالثة )الخطي،**  والشبكي، والقائمة) لتنمية مهارات إنتاج الواقع المعزز لدى طلاب كلية التربية بجامعة **الملك سعود**،. ويأتي هذا االجراء في إطار اإلجابة عن السؤال الثالث، والذي ينص على: » ما صورة التصميم التعليمي للكتاب اإللكتروني التفاعلي الخاصة بأنماط اإلبحار: الخطي، والشبكي، والقائمة لتنمية مهارات إنتاج الواقع المعزز لدى طالب كلية التربية بجامعة الملك سعود؟

يوجد العديد من نماذج التصميم التعليمي والتي تقوم بتزويد المعلم بدليل إجرائي واضح لما سيقوم بإجرائه وفق خطوات منظمة ومحددة تضمن أن يكون المنتج المطلوب ذو فاعلية في تحقيق األهداف المرادة، وقد استخدم الباحث نموذج التصميم العام )ADDIE( )التركي، 2016(، والذي يتميز بسهولة إجراءاته ووضوحها وبساطتها في الجوانب التصميمية لتطوير المحتوى التعليمي للكتاب اإللكتروني التفاعلي وفق أنماط الإبحار(الخطي، والشبكي، والقائمة) لتنمية مهارات إنتاج الواقع المعزز لدى طالب كلية التربية بجامعة الملك سعود، ويتكون هذا النموذج من عدة مراحل وهي كاآلتي:

**1** - **مرحلة التحليل Analysis**: اشتملت هذه المرحلة على اآلتي:

**أ . تحديد الهدف العام:**

تمثل الهدف العام للبحث في تنمية مهارات إنتاج الواقع المعزز لدى عينة من طالب كلية التربية بجامعة الملك سعود، وفي ضوء قياس الهدف العام، تمثلت مواد المعالجة التجريبية للبحث الحالي في إنتاج الكتاب الإلكتروني التفاعلي وفقًا لأنماط الإبحار (الخطي، والشبكي، والقائمة).

**ب . تحليل المشكلة وتقدير الحاجات التعليمية:**

تحددت مشكلة البحث في ضعف مهارات إنتاج الواقع المعزز لدى طالب كلية التربية بجامعة الملك سعود، وقد سبق توضيح ذلك بالتفصيل في تحديد مشكلة البحث من خالل الدراسات السابقة، والدراسة االستكشافية.

دراسات تربوية واجتماعية - مجلة دورية محكمة تصدر عن كلية التربية - جامعة حلوان

**جـ . تحديد خصائص الفئة المستهدفة:**

تكون مجتمع البحث من طالب كلية التربية بجامعة الملك سعود، وتم تحديد هذه العينة في ضوء قيام الباحث بتدريس مقرر )242( وسل "دمج التقنية في بيئة التعلم"، وتتصف مجموعة البحث بالقدرة على استخدام الحاسب اآللي وتطبيقاته، ويتوفر لديهم أجهزة لوحية، وهواتف ذكية يمكن استخدامها في المعالجة التجريبية للبحث الحالي.

**د . تحديد المهام التعليمية والمحتوى التعليمي:** 

ُحددت مهام التعلم في ضوء قائمة المهارات المطلوب تنفيذها إلنتاج الواقع المعزز لدى عينة البحث، والتي تضمنت )3( مهارات رئيسية و)66( مهارة فرعية، ووزعت مهام في بيئة التدريب اإللكتروني كما يلي:

- مهام التثبيت والتسجيل في برنامجreveal HP، ويتفرع منها عدد )4( مهارات فرعية.
	- مهام إضافة المحتوى التعليمي، ويتفرع منها عدد )56( مهارة فرعية - مهام إدارة التطبيق، ويتفرع منها عدد )6( مهارات فرعية. **هـ . تحليل الموارد والقيود في البيئة التعليمية:**

تم تحديد الموارد والمتطلبات الالزمة لتنفيذ عمليات التطوير واالستخدام لمعالجات البحث الحالي، وتحديد العوائق التي قد تعوق هذه العمليات، وتوفير الدعم الالزم والتأكد من مناسبة الموارد واألجهزة وكل ما يتعلق بها، وتقديم الدعم الفني المطلوب.

**2** - **مرحلة التصميم Design**: وشملت هذه المرحلة الخطوات االتية:

**أ . تصميم األهداف التدريبية:** 

تم إعداد قائمة بالأهداف التدريبية المرتبطة بمهام التعلم الأدائية لمهارات إنتاج الواقع المعزز، واشتملت قائمة الأهداف على عدد (4) أهداف رئيسة بالإضافة إلى عدد (77) هدف فرعي، وتم مراعاة معايير صياغة الأهداف الإجرائية بما يناسب نواتج التعلم المهارية، وعرضت قائمة األهداف على عدد من الخبراء والمتخصصين

في مجال تكنولوجيا التعليم للتأكد من مدى مناسبة األهداف لمحتوى التعلم، ودقة وسالمة الصياغة اللغوية، ومدى مناسبتها للقياس والتحقق، وقد أبدى السادة المحكمين عدد من المالحظات تتمثل في إضافة وحذف عدد من األهداف وتعديل عدد منها، وقد تكونت قائمة الأهداف في صورتها النهائية من عدد (3) أهداف رئيسة، وعدد (66) هدف فرعي.

**ب . تحديد المحتوى التدريبي:** 

اشتمل المحتوى التدريبي على كلاً من الجانب المعرفي والجانب الأدائي لمهارات انتاج الواقع المعزز، وكذلك الأنشطة التدريبية، وقد تم عُرض المحتوى التدريبي على عدد من المحكمين الخبراء في مجال تكنولوجيا التعليم لمعرفة آرائهم حول مدى ارتباط المحتوى بالأهداف، ومدى ملائمته لتحقيقها، قد سعادة المحكمون بعض الملاحظات ً لبعض أجزاء المحتوى والتي قام الباحث بتعديلها حتى أصبح المحتوى التدريبي صالحا للتقديم في الكتاب الإلكتروني التفاعلي، وقد تم تنظيم المحتوى في ثلاث موضوعات رئيسة كما يلي:

- التثبيت والتسجيل في برنامجHP reveal. - إضافة المحتوى التعليمي. - إدارة التطبيق.
- **جـ . تحديد طرق تقديم المحتوى التدريبي:**

تم تحديد طرق عرض المحتوى التدريبي من خالل أنماط المعالجة التجريبية المتمثلة في ثالثة أنماط لإلبحار داخل الكتاب اإللكتروني التفاعلي )الخطي، والشبكي، والقائمة)، وتم مراعاة توظيف المحتوى التدريبي المعروض وفق هذه الأنماط في إطار مجموعة من معايير وخصائص التعامل مع كل نمط، وتظهر األشكال التالية طريقة عرض المحتوى التدريبي وفقًا لكل نمط داخل الكتاب الإلكتروني، كما هو موضح في الأشكال (2،3،4).

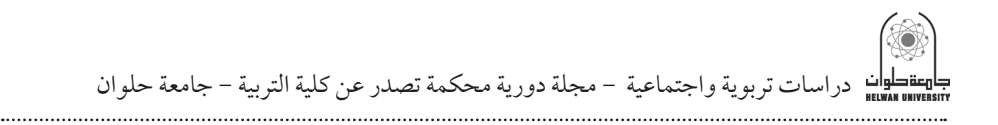

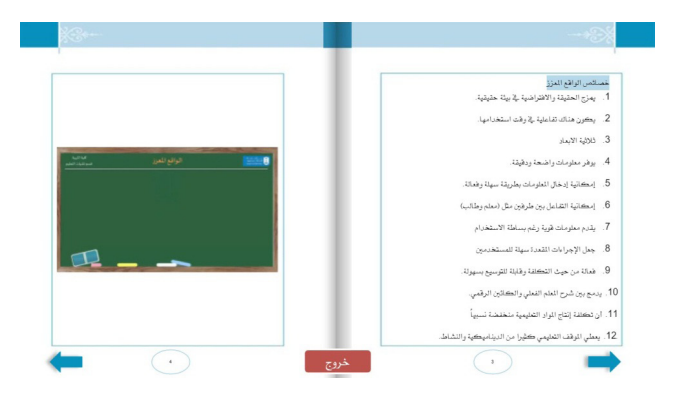

# **شكل )2( واجهة الكتاب اإللك ً تروني التفاعلي وفقا لنمط اإلبحار الخطي**

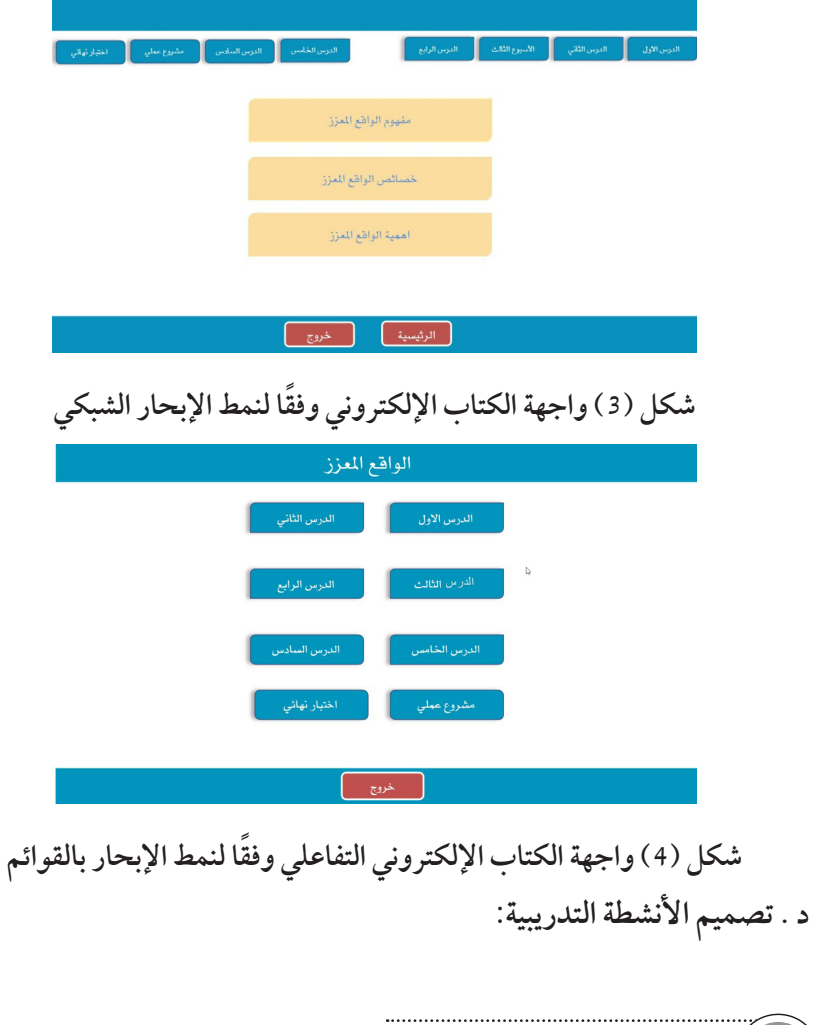

قام الباحث بتصميم عدد من الأنشطة التدريبية للمحتوى التدريبي، وقد تم استخدام برنامج Course lab لإنتاج عددً من الأنشطة التفاعلية والتغذية الراجعة وفقًا لأنماط الإبحار الثلاثة (الخطي، والشبكي، والقائمة).

**هـ . تصميم أدوات القياس محكية المرجع:**

استخدم الباحث في البحث الحالي أداتين هما االختبار المعرفي المرتبط بمهارات إنتاج الواقع المعزز لدى طالب كلية التربية بجامعة الملك سعود، وبطاقة مالحظة األداء تهدف إلى مالحظة أداءات طالب كلية التربية بجامعة الملك سعود لمهارات إنتاج الواقع المعزز، وسيتم تناول إعداد االختبار المعرفي المرتبط بمهارات انتاج الواقع المعزز وبطاقة ملاحظة الاداء تفصيليًا في الجزء الخاص بادوات البحث.

**و . تحديد استراتيجية التدريب:**

 تحددت موضوعات المحتوى التدريبي من خالل الكتاب اإللكتروني التفاعلي وفقًا لأنماط الإبحار الثلاثة (الخطي، والشبكي، والقائمة)؛ بحيث يعتمد كل نمط على المحتوى التدريبي في مقرر "دمج التقنية في بيئة التعلم" وفق أسلوب اإلبحار المستخدم، وذلك في ضوء تقسيم المجموعات التجريبية للبحث الحالي إلى ثالث مجموعات تجريبية، المجموعة التجريبية األولى تستخدم نمط اإلبحار الخطى، والمجموعة التجريبية الثانية تستخدم نمط اإلبحار الشبكي، والمجموعة التجريبية الثالثة تستخدم نمط اإلبحار بالقوائم. وقد اتبعت مجموعات البحث الخطوات التالية في التدريب:

- االطالع على األهداف التدريبية لكل موضوع من الموضوعات المطلوب تدريبهم عليها.
- ً دراسة محتوى كل موضوع من خالل مصادر التعلم المتاحة في بيئة التدريب وفقا لكل معالجة تدريبية حسب نمط الإبحار المستخدم في الكتاب الإلكتروني التفاعلي (خطي، وشبكي، وقائمة) وذلك وفقًا للجدول الزمني لتنفيذ تجربة البحث.
- االطالع على األمثلة والنماذج التطبيقية لكل موضوع ومعرفة خطوات تنفيذ كل مهارة.

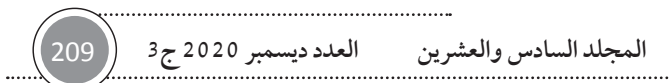

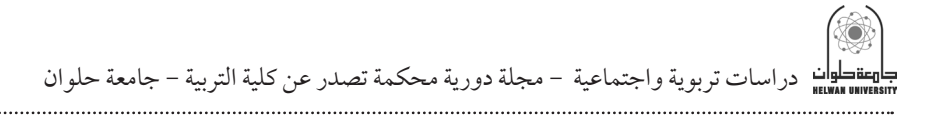

- تنفيذ الأنشطة التدريبية المطلوبة وفقًا لكل مهارة من مهارات انتاج الواقع المعزز. - تنفيذ المهام المطلوبة وفقا لكل مهارة، مع تقديم التغذية الراجعة للطالب.
	- **3 مرحلة التطوير Development:**

تم تطوير بيئة التدريب الإلكتروني المستخدمة في هذا البحث بثلاثة معالجات وفقًا لأنماط الإبحار الثلاثة (الخطي، والشبكي، والقائمة)، وذلك لتنمية مهارات انتاج الواقع المعزز، وتم إعداد المحتوى التدريبي المرتبط بمهارات انتاج الواقع المعزز، في صورة: مقاطع فيديو، وصور، والرسوم المتحركة، والرسوم ثالثية األبعاد، النصوص المكتوبة، واستخدم الباحث العديد من البرامج والتطبيقات المساندة في إنتاج المحتوى التدريبي، وهي كالتالي:

- برنامج Photoshop Adobe وذلك إلنتاج الصور الثابتة.
	- برنامج Animate Adobe إلنتاج الرسوم المتحركة.
- برنامج Studio Camtasia وذلك إلنتاج الفيديوهات التعليمية.
- برنامج Storyline Articulate إلنتاج المحتوى التفاعلي واالختبارات واألنشطة اإللكترونية.
- برنامج pdf Flip وتم استخدام هذا البرنامج لتجميع جميع الوسائط المنتجة السابقة في شكل كتاب إلكتروني تفاعلي.

**4 - مرحلة التنفيذ Implementation:** 

تم في هذه المرحلة تفعيل الكتاب اإللكتروني التفاعلي بأنماط اإلبحار الثالثة (الخطي، والشبكي، والقائمة) من خلال رفع محتوى التعلم والمهام التدريبية المرتبطة به على نظام إدارة التعلم اإللكتروني )Blackboard )المستخدم في جامعة الملك سعود كأداة توصيل لمحتوى الكتاب الإلكتروني التفاعلي للطلاب، وتوجيه الدعوة للطلاب عينة البحث، لتوضيح المهام المطلوبة منهم؛ وتنفيذ ما يطلب منهم من الأنشطة التدريبية التي تم تحديدها سابقًا.

وتم في هذه المرحلة إجراء التجربة الاستطلاعية للبحث على عينة مكونة من (10) طلاب (من غير عينة البحث الأساسية) بكلية التربية بجامعة الملك سعود؛ للتعرف على المشكالت التي قد تواجه تطبيق تجربة البحث، وتعرف آراء الطلبة في بيئة التدريب اإللكترونية؛ من حيث سهولة االستخدام، ووضوح مصادر التعلم، والذين أكدوا سهولة استخدامها بشكل عام، والتعامل مع مصادر التعلم واستعراضها بسهولة.

**5 - مرحلة التقويم Evaluation:**

تم في هذه المرحلة إجراء عملية:

- 1 . التقويم البنائي للنسخة الأولية؛ حيث تم عرض الكتاب الإلكتروني التفاعلي في ثلاثة أنماط للإبحار وهي (الخطي، والشبكي، والقائمة) على مجموعة من المحكمين والمتخصصين في مجال تكنولوجيا التعليم، للتأكد من صالحيته للتطبيق،. كما تم إجراء التعديالت واإلخراج النهائي للكتاب اإللكتروني التفاعلي القائم على أنماط اإلبحار في ضوء نتائج التقويم البنائي، حتى أصبحت مواد المعالجة التجريبية جاهزة في شكلها النهائي للتجريب ميدانيًا على طلاب عينة البحث.
- .2 التقويم النهائي: حيث تم قياس فاعلية الكتاب اإللكتروني التفاعلي القائم على ثالثة أنماط للإبحار (الخطي، والشبكي، والقائمة)؛ وذلك من خلال تطبيق الاختبار المعرفي المرتبط بمهارات انتاج الواقع المعزز وبطاقة الملاحظة بعديًا على الثلاث المجموعات التجريبية.

**ً رابعا: أدوات البحث**: وشملت أدوات البحث على االتي:

**1 . أدوات جمع المعلومات:**

- قائمة مهارات إنتاج الواقع المعزز الواجب اكسابها لطالب كلية التربية بجامعة الملك سعود، وقد تم توضيحها في اجراءات البحث في جدول )1(.

- قائمة معايير التصميم التعليمي للكتاب اإللكتروني التفاعلي بأنماط اإلبحار الثالثة (الخطي، والشبكي، والقائمة) لتنمية مهارات إنتاج الواقع المعزز لدى طلاب كلية التربية بجامعة الملك سعود، وقد تم توضيحها في اجراءات البحث.

**2 . أدوات القياس:**

أ. الاختبار المعرفي المرتبط بمهارات انتاج الواقع المعزز: وقد مرّ إعداد هذا الاختبار بالخطوات اآلتية:

- **هدف االختبار**: هدف االختبار في قياس الجانب المعرفي عند مستوى )التذكر الفهم – التطبيق) المرتبط بمهارات إنتاج الواقع المعزز لدي طلاب مجتمع عينة البحث بكلية التربية - جامعة الملك سعود من خالل تصميم الكتاب اإللكتروني التفاعلي وفقًا لأنماط الإبحار الثلاثة (الخطى – الشبكي – القوائم)
- **اعداداالختبار**: في ضوء هدف االختبار، تم تحديد الموضوعات األتية: مفهوم الواقع المعزز، خصائص الواقع المعزز، أهمية الواقع المعزز، أنواع الواقع المعزز، الفرق بين الواقع المعزز والواقع االفتراضي، مجاالت استخدام الواقع المعزز، استخدام الواقع المعزز في التعليم، تطبيقات الواقع المعزز في تدريس العلوم، تطبيقات الواقع المعزز في تدريس الفلك، تطبيقات الواقع المعزز في تدريس الرياضيات، تطبيقات الواقع المعزز في تدريس اللغات، تطبيقات الواقع المعزز في مرحلة رياض الأطفال.، وتكون الاختبار في صورته المبدئية من (40) مفردة.
- **صدق االختبار**: لتحديد صدق االختبار، قام الباحث بعرض االختبار على مجموعة من السادة المحكمين والمتخصصين في مجال تكنولوجيا التعليم، وذلك للتأكد من مدى مناسبتها لموضوعات التعلم المرتبطة بمادة المعالجة التجريبية للبحث، ومدى وضوح مفردات وبنود االختبار ومناسبته ألفراد عينة البحث، ودقة وسالمة اللغة في صياغة مفرداته، وإضافة وحذف ما يرونه مناسبًا.، وفي ضوء أراء المحكمين تم إجراء التعديالت المطلوبة، وعند حساب صدق االختبار قد بلغ )85%( مما يدل على صالحية تطبيق االختبار ومعالجته في تجربة البحث الحالي.
- **حساب ثبات االختبار**: وللتحقق من ثبات االختبار للواقع المعزز تم حساب معامل الثبات بطريقة التجزئة النصفية؛ حيث اتضح أن معامل الثبات لالختبار المعرفي بلغ (0.80)، ويعد هذا ثباتاً مناسباً للأداة ويُشير إلى صلاحية الأداة للتطبيق ولتحقيق هدف البحث الحالي.، وتم اعداد الاختبار في صورته النهائية من (40) مفردة.

- **جدول مواصفات االختبار**: تم بناء جدول مواصفات االختبار المعرفي المرتبط بمهارات إنتاج الواقع المعزز، وذلك وفق الخطوات التي بيّنها البستنجي (2010، 149:146(؛ ليربط بين المحتوى المقدم للطالب وبين أسئلة االختبار المعرفي المرتبط بمهارات إنتاج الواقع المعزز، وذلك حسب األهمية والوزن النسبي لكل موضوع مقدم لهم بالنسبة لعدد المحاضرات الكلية، بحيث يتم االطمئنان لوضع أسئلة تقييمية شاملة ومتنوعة لذلك المحتوى ويعطي كل جزء من المادة ً وزنا يتناسب مع الوقت والجهد المبذولين فيه أثناء تقديم وشرح المادة العلمية، وأيضاً يعطي حكمًا دقيقًا على تحصيل الجانب المعرفي المرتبط بمهارات إنتاج الواقع المعزز لدى طالب عينة البحث، ويوضح جدول رقم )2( مواصفات االختبار المتكون من بعدين؛ أحدهما يمثل بعد المحتوى )موضوعات المقرر(، والأخر يمثل البعد السلوكي للأهداف عند المستويات المعرفية لبلوم (تذكر، فهم، تطبيق).

**جدول )2(** 

| ۴              | المحتوى                                        | البعد السلوكي للأهداف |                |                | المجموع | النسبة  |
|----------------|------------------------------------------------|-----------------------|----------------|----------------|---------|---------|
|                |                                                | تذكر                  | فهم            | تطبيق          |         | المئوية |
|                | مفهوم الواقع المعزز وخصائصه                    | 4                     | $\overline{c}$ |                | 6       | 15'.    |
| $\overline{2}$ | أهمية الواقع المعزز وأنواعه                    | 3                     | $\overline{2}$ | 1              | 6       |         |
|                |                                                |                       |                |                |         |         |
|                |                                                |                       |                |                |         | 15'.    |
| 3              | الفرق بين الواقع المعزز والواقع الافتراضي      | 3                     | 3              | $\overline{2}$ | 8       | 20'.    |
| 4              | مجالات استخدام الواقع المعزز                   | $\overline{2}$        | $\overline{2}$ | $\overline{2}$ | 6       | 15'.    |
| 5              | استخدام الواقع المعزز في التعليم               | $\overline{2}$        | $\overline{2}$ | $\overline{2}$ | 6       | 15'.    |
| 6              | تطبيقات الواقع المعزز في تدريس العلوم، والفلك، | 3                     | 3              | $\overline{2}$ | 8       | 20'.    |
|                | والرياضيات، ومرحلة رياض الأطفال                |                       |                |                |         |         |
| المجموع        |                                                | 17                    | 14             | 9              | 40      | 100'.   |

## **مواصفات االختبار المعرفي المرتبط بمهارات إنتاج الواقع المعزز**

دراسات تربوية واجتماعية - مجلة دورية محكمة تصدر عن كلية التربية - جامعة حلوان

**وضع نظام تقدير الدرجات لالختبار**: تم استخدام التقدير الكمي لالختبار بحيث يعطي درجة واحدة لكل سؤال، واشتمل الاختبار على (40) سؤالاً من نوع الاختيار من متعدد، وقد بلغت الدرجة النهائية لالختبار 40 درجة، والدرجة الصغرى )20( درجة.

- **إعداد تعليمات االختبار**: حرص الباحث على أن تكون تعليمات االختبار المعرفي ً المرتبط بمهارات إنتاج الواقع المعزز واضحة َ ومحددة من خالل تعليمات مقدمة للطالب وذلك في الصفحة األولى لالختبار، وتشمل على توجيهات لهم للتعرف على الأسئلة المستخدمة، وكيفية الإجابة عنها.

**ب. بطاقة مالحظة األداء:**

- **هدف بطاقة مالحظة األداء**: هدفت البطاقة إلى مالحظة أداء طالب عينة البحث الحالي بمهارات إنتاج الواقع المعزز، وقد قام الباحث بتحديد المحتوى للبطاقة في ضوء مهارات استخدام تطبيق برنامج reveal HP إلنتاج الواقع المعزز، وقد روعي عند صياغتها أن تكون عباراتها إجرائية؛ بحيث تصف بوضوح األداء المراد مالحظته من الطالب عينة البحث، وأال تكون المهارة الواحدة مشتملة على أكثر من أداء، وقد تكونت من عدد )3( مهارات رئيسية تمثلت في: مهارة تثبيت برنامج Reveal HP والتسجيل به، مهارة إضافة المحتوى التعليمي للبرنامج، مهارة إدارة البرنامج.
- **التقديرالكميلعناصربطاقةمالحظةاألداء**: تم التقدير الكمي ألداء طالب كلية التربية بجامعة الملك سعود في مهارات إنتاج الواقع المعزز من خالل بطاقة المالحظة على النحو االتي:

يمنح الطالب درجتان إذا تم أداء المهارة بشكل صحيح، ويمنح درجة واحدة إذا أخطأ في أداء المهارة وساعدة الباحث، ويمنح صفر في حالة عدم أداء المهارة.

- **الصورة األولية لبطاقة مالحظة األداء**: قام الباحث بتحليل برنامج reveal HP الستخراج مهارات إنتاج الواقع المعزز، وقد تضمنت الصورة المبدئية لبطاقة الملاحظة على عدد (4) مهارات رئيسية وعدد (77) مهارة فرعية، جاءت نتيجة لتحليل مهارات إنتاج الواقع المعزز المتضمنة في ذلك البرنامج.

- **حساب صدق بطاقة مالحظة األداء**: قام الباحث بعرض البطاقة في صورتها األولية على عدد من المتخصصين في مجال تقنيات التعليم، وذلك بهدف التأكد من الصياغة اإلجرائية لعناصر البطاقة، وقدرتها على إظهار أداء الطالب عينة البحث، ومدى وضوحها وصالحيتها للتطبيق، وقد أشار المحكمون إلى إعادة صياغة البعض من المفردات وحذف بعض منها، وقد أجريت التعديالت الالزمة وأصبحت البطاقة بصورتها النهائية مكونة من عدد (3) مهارات رئيسية وعدد (66) مهارة فرعية.
- **حساب ثبات بطاقة مالحظة األداء**: للتأكد من ثبات بطاقة المالحظة قام الباحث باستخدام معادلة هولستي (عدد مرات الاتفاق بين الملاحظين × 2/ عدد ملاحظات الملاحظ الأول + عدد ملاحظات الملاحظ الثاني) وتم ملاحظة أداء الطلاب (5) ِمرات من قبل الباحث وملاحِظ آخر، ومن ثم حساب معامل اتفاق بين الملاحِظين، واتضح أن معامل ثبات بطاقة ملاحظة الأداء بلغ (٪92.86) مما يدل على أنها تتمتع بثبات جيد، وهذا مؤشر على صالحيتها للتطبيق.
- **الصورة النهائية لبطاقة مالحظة األداء**: أصبحت بطاقة المالحظة في صورتها النهائية صالحة لقياس أداء الطالب عينة البحث، وذلك بعد إجراء عمليات الصدق والثبات لها، وقد تكونت في صورتها النهائية من عدد (3) مهارات رئيسية و(66) مهارة فرعية.

**3 . أدوات التجريب**: تضمنت أدوات التجريب البيئة التدريبية القائمة على الكتاب اإللكتروني التفاعلي واستخدم الباحث ثالثة أنماط لإلبحار وهي )الخطي، والشبكي، والقائمة)، وقد تم توضيحها في اجراءات البحث.

**ً خامسا: إجراء تجربة البحث:**

تم تنفيذ تجربة البحث بعد االنتهاء من تحديد معايير تصميم الكتاب اإللكتروني التفاعلي وعرضها على المحكمين والتأكد من صدقها وثباتها، وتم إجراء تجربة البحث حسب الخطوات اآلتية:

1 . تم اختيار عينة البحث من طالب كلية التربية جامعة الملك سعود في مقرر 242 وسل »دمج التقنية في بيئة التعلم« وبلغ العدد اإلجمالي للعينة )94 ً ( طالبا وهم الذين أتموا

دراسات تربوية واجتماعية - مجلة دورية محكمة تصدر عن كلية التربية - جامعة حلوان

ً تجربة البحث، بعد تقسميهم عشوائيا إلى ثالث مجموعات وفقا للتصميم التجريبي للبحث، المجموعة التجريبية الأولى تتدرب من خلال الكتاب الإلكتروني التفاعلي بنمط الإبحار الخطي وبلغ عدد هذه المجموعة (26) متدرباً، والمجموعة التجريبية الثانية تتدرب من خلال الكتاب الإلكتروني التفاعلي بنمط الإبحار القائمة وبلغ عدد هذه المجموعة (34) متدرباً، والمجموعة التجريبية الثالثة تتدرب من خلال الكتاب الإلكتروني التفاعلي بنمط الإبحار الشبكي وبلغ عدد هذه المجموعة (34) متدرباً، وهذه االعداد هي التي انتظمت في تجربة البحث.

2 . تم تطبيق أدوات البحث المتمثلة في بطاقة المالحظة واالختبار المعرفي المرتبط ً بمهارات انتاج الواقع المعزز على المجموعات الثالث تطبيقا ً قبليا، حيث تم رصد درجاتهم تمهيداً لإجراء المعالجة الإحصائية لها، وللتأكد من تجانس مجموعات عينة البحث كاالتي:

**حساب تكافؤ المجموعات:**

**أ. االختبار المعرفي المرتبط بمهارات إنتاج الواقع المعزز:**

تم التطبيق القبلي لالختبار المعرفي المرتبط بمهارات إنتاج الواقع المعزز على الثالث المجموعات في أنماط الإبحار (الخطي – القائمة – الشبكي) في الكتاب الإلكتروني التفاعلي؛ للتأكد من تكافؤ مجموعات البحث، حيث قام الباحث بحساب الفروق بين مجموعات البحث عن طريق اختبار تحليل التباين أحادي الاتجاه كما هو موضح في الجدول رقم (3):

**جدول )3(** 

**تحليل التباين أحادي االتجاه للفروق بين متوسطات المجموعات الثالث في االختبار المعرفي المرتبط بمهارات إنتاج الواقع المعزز**

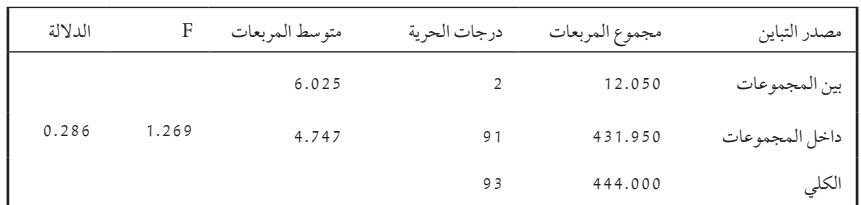

يتضح من الجدول رقم (3) أن قيمة F بلغت (1.269)، وهي قيمة غير دالة إحصائيًا عند مستوى دلالة (0.05)؛ نظراً لأن قيمة مستوى الدلالة المقترنة بها بلغت (0.286)، وهي أكبر من مستوى الداللة المطلوب، مما يعني أنه ال توجد فروق ذات داللة إحصائية بين متوسطات المجموعات الثالث في االختبار المعرفي المرتبط بمهارات انتاج الواقع المعزز القبلي المرتبط بمهارات إنتاج الواقع المعزز لدى طالب كلية التربية بجامعة الملك سعود، مما يعني تكافؤ المجموعات.

**ب**. **بطاقة مالحظة األداء**: تم التطبيق القبلي لبطاقة مالحظة األداء على المجموعات التجريبية الثلاث في أنماط الإبحار (الخطي – القائمة – الشبكي) في الكتاب الإلكتروني التفاعلي للتأكد من تكافؤ مجموعات البحث، حيث قام الباحث بحساب الفروق بين مجموعات البحث عن طريق اختبار تحليل التباين أحادي االتجاه كما هو موضح في الجدول رقم (4):

**جدول )4(** 

**تحليل التباين أحادي االتجاه للفروق بين متوسطات المجموعات الثالث في بطاقة مالحظة األداء لمهارات إنتاج الواقع المعزز**

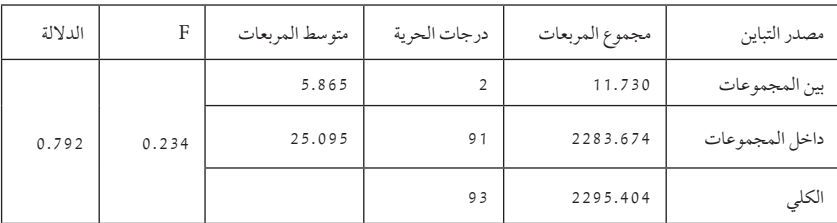

يتضح من الجدول رقم (4) أن قيمة F بلغت (0.234) وهي قيمة غير دالة إحصائياً عند مستوى دلالة (0.05)؛ نظراً لأن قيمة مستوى الدلالة المقترنة بها بلغت (0.792)، وهي أكبر من مستوى الداللة المطلوب، مما يعني أنه ال توجد فروق ذات داللة إحصائية بين متوسطات المجموعات الثالث في االختبار القبلي لمهارات إنتاج الواقع المعزز لدى طالب كلية التربية بجامعة الملك سعود، مما يعني تكافؤ المجموعات.

3 . تم عقد جلسة تنظيمية مع طلاب كلية التربية بجامعة الملك سعود (عينة البحث التجريبي) قبل البدء في التجربة؛ لتعريفهم بماهية التجربة وأهدافها، وكيفية الاستفادة منها.

دراسات تربوية واجتماعية - مجلة دورية محكمة تصدر عن كلية التربية - جامعة حلوان

4 . تطبيق تجربة البحث: بعد إنهاء المجموعات التجريبية الثلاثة لأدوات البحث (قبليًا) تم تطبيق تجربة البحث على مهارات إنتاج الواقع المعزز لدى طلاب كلية التربية بجامعة الملك سعود، والتي استغرقت (6) أسابيع تقريبًا.

5 . تطبيق أدوات البحث بعديًا: بعد الانتهاء من تجربة البحث تم تطبيق أدوات ً البحث بعديا؛ وذلك بهدف التعرف على أثر تصميم الكتاب اإللكتروني التفاعلي بأنماط اإلبحار: الخطي، والشبكي، والقائمة في تنمية مهارات إنتاج الواقع المعزز لدى طالب كلية التربية بجامعة الملك سعود، وحرص الباحث على إجراء تطبيق أداتي البحث البعدية بنفس إجراءات التطبيق القبلي.

**ً سادسا: المعالجات اإلحصائية للبيانات.**

استخدم الباحث المعالجة اإلحصائية للبيانات باستخدام برنامج SPSS، واستخدام األساليب اإلحصائية المناسبة لتحليلها؛ واختبار صحة فروض البحث، للوصول إلى النتائج، وذلك على النحو االتي:

- معامل (التجزئة النصفية) لحساب ثبات الاختبار المعرفي المرتبط بمهارات إنتاج الواقع المعزز.
	- معادلة )هولستي( لحساب ثبات بطاقة المالحظة.
- ً المتوسطات الحسابية واالنحرافات المعيارية كإحصاء ً وصفيا للبيانات المعبرة عن أداء الطالب على أدوات القياس.
	- اختبار دلالة الفروق بين المتوسطات باستخدام اختبار (ت) لعينتين مستقلتين.
- تحليل التباين أحادي االتجاه للفروق بين متوسطات المجموعات في بطاقة مالحظة الأداء والاختبار المعرفي المرتبط بمهارات إنتاج الواقع المعزز.

عرض نتائج البحث:

.1 **اإلجابة عن السؤال األول من أسئلة البحث والذي ينص على**: **ما مهارات إنتاج الواقع المعززالواجب إكسابها لطالب كلية التربية بجامعة الملك سعود**؟

لإلجابة عن هذا السؤال قام الباحث بتحديد الهدف من قائمة مهارات إنتاج الواقع المعزز الواجب إكسابها لطالب كلية التربية بجامعة الملك سعود، وإعداد الصورة األولية لها، والتحقق من صدقها وثباتها، وتوصل إلى قائمة المهارات في صورتها النهائية والتي تكونت من عدد (3) مهارات أساسية، وعدد (66) مهارة فرعية، يمكن تلخيصها في االتي:

- مهارة التثبيت والتسجيل في برنامجreveal HP ، ويتفرع منها عدد )4( مهارات فرعية.
	- مهارة إضافة المحتوى التعليمي، ويتفرع منها عدد )56( مهارة فرعية
		- مهارة إدارة التطبيق، ويتفرع منها عدد )6( مهارات فرعية. وبذلك أجاب الباحث عن السؤال األول من أسئلة البحث.

**.2 اإلجابة على السؤال الثاني من أسئلة البحث والذي ينص على: ما معايير التصميم التعليمي للكتاب اإللكتروني التفاعلي بأنماط اإلبحار: الخطي، والشبكي، والقائمة لتنمية مهارات إنتاج الواقع المعزز لدى طالب كلية التربية بجامعة الملك سعود؟**

لإلجابة عن هذا السؤال توصل الباحث إلى هذه المعايير من تحديد القائمة المبدئية للمعايير، وتحكيمها من قبل المتخصصين في المجال، وتوصل إلى القائمة النهائية، التي صنفها في ثلاثة مجالات رئيسية، هي: المعايير التربوية (12) مؤشرًا، المعايير الفنية (7) مؤشرات، ومعايير نمط الإبحار الجيد (6) مؤشرات.

**.3 اإلجابة عن السؤال الثالث من أسئلة البحث والذي ينص على: ما صورة التصميم التعليمي للكتاب اإللكتروني التفاعلي الخاصة بأنماط اإلبحار: الخطي، والشبكي، والقائمة لتنمية مهارات إنتاج الواقع المعزز لدى طالب كلية التربية بجامعة الملك سعود، ً وذلك وفقا لنموذج التصميم العام )ADDIE)؟**

لإلجابة عن هذا السؤال استخدم الباحث النموذج العام للتصميم التعليمي )�AD DIE)، بمراحله الخمسة: التحليل، والتصميم، والتطوير، والتنفيذ، والتقويم، وذلك لتصميم وتطوير برنامج تدريبي قائم على الإبحار في الكتاب الإلكتروني التفاعلي على

دراسات تربوية واجتماعية - مجلة دورية محكمة تصدر عن كلية التربية - جامعة حلوان

تنمية الجوانب المعرفية واألدائية المرتبطة بمهارات إنتاج الواقع المعزز لطالب كلية التربية بجامعة الملك سعود، كما هو موضح في إجراءات البحث.

**4 . اإلجابة عن السؤال الرابع من أسئلة البحث والذي ينص على: ما أثر اختالف أنماط**  الإبحار بالكتاب الإلكتروني التفاعلي (الخطي، والشبكي، والقائمة) على تنمية الجانب **المعرفي المرتبط بمهارات إنتاج الواقع المعزز لدى طالب كلية التربية بجامعة الملك سعود؟**

ولإلجابة عن هذا السؤال تم صياغة الفرضية اآلتية: ال توجد فروق ذات داللة إحصائية عند مستوى )0.05( بين متوسطات درجات المجموعات التجريبية الثالث (نمط الإبحار الخطي، والشبكي، والقائمة) في التطبيق القبلي والتطبيق البعدي للاختبار المعرفي المرتبط بمهارات إنتاج الواقع المعزز لطالب كلية التربية بجامعة الملك سعود.

وللإجابة عن هذه الفرضية تم استخدام اختبار (ت) لعينتين مستقلتين لمعرفة الفروق بين المجموعات التجريبية الثالث في التطبيق البعدي لالختبار المعرفي المرتبط بمهارات إنتاج الواقع المعزز، كما هو موضح في الجدول رقم )5(.

**جدول )5(** 

**اختبار ت لداللة الفروق بين متوسطات درجات القياسات القبلية والبعدية للمجموعات الثالث في االختبار المعرفي المرتبط بمهارات انتاج الواقع المعزز** 

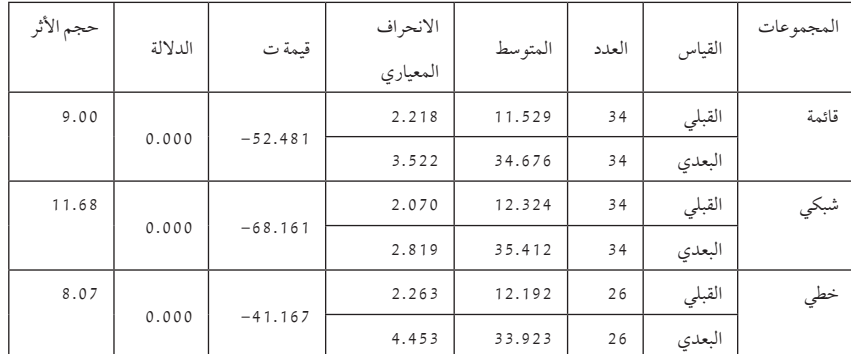

يتضح من الجدول رقم (5) فيما يتعلق بالمجموعة الأولى التي درست بنمط الأبحار (القائمة) أنه توجد فروق ذات دلالة إحصائية بين متوسطي درجات القياسين القبلي والبعدي في التحصيل لنمط الإبحار (القائمة) في الكتاب الإلكتروني التفاعلي حيث

بلغت قيمة اختبار ت (52.481-) وهي قيمة دالة إحصائياً عند مستوى دلالة (0.05) لأن قيمة مستوى الدلالة المقترنة بها بلغت القيمة (0.000) وهي أقل من مستوى الدلالة المطلوب، وبحجم أثر كبير بلغ )9.00(، حيث وأنها أكبر من )0.8( حسب مستويات حجم التأثير لكوهين دي، وهذه الفروق لصالح القياس البعدي وذلك ألن متوسطه أكبر حيث بلغ القيمة (34.676) بينما بلغ متوسط القياس القبلي القيمة (11.529).

وفيما يتعلق بالمجموعة الثانية والتي درست بنمط الإبحار (الشبكي) فتوجد فروق ذات داللة إحصائية بين متوسطي درجات القياسين القبلي والبعدي في التحصيل لنمط الإبحار (الشبكي) في الكتاب الإلكتروني التفاعلي حيث بلغت قيمة اختبار ت )-68.161 ً ( وهي قيمة دالة إحصائيا عند مستوى داللة )0.05( ألن قيمة مستوى الداللة المقترنة بها بلغت القيمة )0.000( وهي أقل من مستوى الداللة المطلوب، وبحجم أثر كبير بلغ (11.68)، حيث وأنها أكبر من (0.8) حسب مستويات حجم التأثير لكوهين دي، وهذه الفروق لصالح القياس البعدي وذلك ألن متوسطه أكبر حيث بلغ القيمة )35.412( بينما بلغ متوسط القياس القبلي القيمة )12.324(.

وفيما يتعلق بالمجموعة الثالثة والتي درست نمط الإبحار (الخطي) فتوجد فروق ذات داللة إحصائية بين متوسطي درجات القياسين القبلي والبعدي في التحصيل لنمط الإبحار (الخطي) في الكتاب الإلكتروني التفاعلي حيث بلغت قيمة اختبار ت )-41.167 ً ( وهي قيمة دالة إحصائيا عند مستوى داللة )0.05( ألن قيمة مستوى الداللة المقترنة بها بلغت القيمة )0.000( وهي أقل من مستوى الداللة المطلوب، وبحجم أثر كبير بلغ (8.07)، حيث وأنها أكبر من (0.8) حسب مستويات حجم التأثير لكوهين دي، وهذه الفروق لصالح القياس البعدي وذلك ألن متوسطه أكبر حيث بلغ القيمة )33.923( بينما بلغ متوسط القياس القبلي القيمة )12.192( وهذا يعني وجود فاعلية للكتاب الإلكتروني التفاعلي بأنماط الإبحار: الخطي، والشبكي، والقائمة في تنمية الجانب المعرفي المرتبط بمهارات إنتاج الواقع المعزز لدى طالب كلية التربية بجامعة الملك سعود.

دراسات تربوية واجتماعية - مجلة دورية محكمة تصدر عن كلية التربية - جامعة حلوان

وللتعرف على الفروق بين متوسطات المجموعات الثالث في االختبار المعرفي المرتبط بمهارات إنتاج الواقع المعزز لطالب كلية التربية بجامعة الملك سعود حسب أنماط الإبحار (الخطي – القائمة – الشبكي) في الكتاب الإلكتروني التفاعلي للتطبيق البعدي تم صياغة الفرضية األتية: ال توجد فروق ذات داللة إحصائية عند مستوى )0.05( بين متوسطات درجات المجموعات التجريبية الثالث )نمط اإلبحار الخطي، والشبكي، والقائمة) في التطبيق البعدي للاختبار المعرفي المرتبط بمهارات إنتاج الواقع المعزز لدى طالب كلية التربية بجامعة الملك سعود.

وللإجابة عن هذه الفرضية تم استخدم تحليل التباين الأحادي الاتجاه، كما تبين النتائج في الجدول رقم )6(:

**جدول )6(** 

**تحليل التباين أحادي االتجاه للفروق بين متوسطات المجموعات الثالث في االختبار المعرفي المرتبط بمهارات إنتاج الواقع المعزز للتطبيق البعدي**

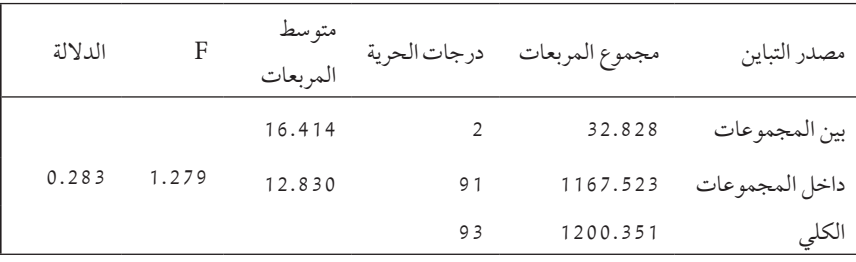

يتضح من الجدول رقم (6) أن قيمة F بلغت (1.279) وهي قيمة غير دالة إحصائياً عند مستوى دلالة (0.05) نظراً لأن قيمة مستوى الدلالة المقترنة بها بلغت (0.283) وهي أكبر من مستوى الداللة المطلوب مما يعني أنه ال توجد فروق ذات داللة إحصائية بين متوسطات المجموعات الثالث في االختبار المعرفي المرتبط بمهارات انتاج الواقع المعزز البعدي المرتبط بمهارات إنتاج الواقع المعزز حسب أنماط الإبحار (الخطي – القائمة – الشبكي) في الكتاب الإلكتروني التفاعلي لدى طلاب كلية التربية بجامعة الملك سعود.

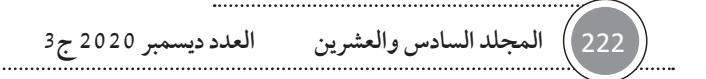

**.5 اإلجابة عن السؤال الخامس من أسئلة البحث والذي ينص على: ما أثر اختالف**  أنماط الإبحار بالكتاب الإلكتروني التفاعلي (الخطي، والشبكي، والقائمة) في تنمية **مهارات إنتاج الواقع المعزز لدى طالب كلية التربية بجامعة الملك سعود؟**

ولإلجابة عن هذا السؤال تم صياغة الفرضية االتية: ال توجد فروق ذات داللة إحصائية عند مستوى (0.05) بين متوسطات درجات المجموعات التجريبية الثلاث (نمط الإبحار الخطي، والشبكي، والقائمة) في التطبيق القبلي والتطبيق البعدي لبطاقة ملاحظة الأداء الخاصة بإنتاج مهارات الواقع المعزز لطالب كلية التربية بجامعة الملك سعود.

وللإجابة عن هذه الفرضية تم استخدام اختبار (ت) لعينتين مستقلتين لمعرفة الفروق بين المجموعات التجريبية الثالث في التطبيق البعدي في تنمية مهارات إنتاج الواقع المعزز، كما هو موضح في الجدول رقم )7(.

### **جدول )7(**

**اختبار ت لداللة الفروق بين متوسطات درجات القياسات القبلية والبعدية للمجموعات** 

| حجم الأثر | الدلالة |           | الانحراف |         | العدد |        | المجمو عات |
|-----------|---------|-----------|----------|---------|-------|--------|------------|
|           |         | قيمة ت    | المعياري | المتوسط |       | القياس |            |
| 6.42      | 0.000   | $-37.444$ | 5.084    | 8.706   | 34    | القبلي | قائمة      |
|           |         |           | 18.013   | 113.118 | 34    | البعدي |            |
| 4.54      |         | $-26.512$ | 4.972    | 8.000   | 34    | القبلي | شبكي       |
|           | 0.000   |           | 23.480   | 115.794 | 34    | البعدي |            |
| 3.39      |         |           | 4.953    | 8.769   | 26    | القبلي | خطى        |
|           | 0.000   | $-17.336$ | 28.176   | 110.577 | 26    | البعدي |            |

**الثالث في تنمية مهارات إنتاج الواقع المعزز**

يتضح من الجدول رقم (7) فيما يتعلق بالمجموعة الأولى والتي درست بنمط الإبحار (القائمة) فإنه توجد فروق ذات دلالة إحصائية بين متوسطي درجات القياسين القبلي والبعدي لمهارات نمط الإبحار (القائمة) في الكتاب الإلكتروني التفاعلي حيث بلغت قيمة اختبار ت (37.444-) وهي قيمة دالة إحصائياً عند مستوى دلالة (0.05)؛ لأن قيمة مستوى الداللة المقترنة بها بلغت القيمة )0.000(، وهي أقل من مستوى الداللة

دراسات تربوية واجتماعية - مجلة دورية محكمة تصدر عن كلية التربية - جامعة حلوان

المطلوب، وبحجم أثر كبير بلغ (6.42)، حيث أنها أكبر من (0.8) حسب مستويات حجم التأثير لكوهين دي، وهذه الفروق لصالح القياس البعدي، وذلك ألن متوسطه أكبر حيث بلغ القيمة (113.118)، بينما بلغ متوسط القياس القبلي القيمة (8.706).

وفيما يتعلق بالمجموعة الثانية والتي درست بنمط الإبحار (الشبكي) فإنه توجد فروق ذات داللة إحصائية بين متوسطي درجات القياسين القبلي والبعدي لمهارات نمط الإبحار (الشبكي) في الكتاب الإلكتروني التفاعلي حيث بلغت قيمة اختبار ت )-26.512 ً (، وهي قيمة دالة إحصائيا عند مستوى داللة )0.05(؛ ألن قيمة مستوى الداللة المقترنة بها بلغت القيمة )0.000( وهي أقل من مستوى الداللة المطلوب، وبحجم أثر كبير بلغ (4.54)، حيث وأنها أكبر من (0.8) حسب مستويات حجم التأثير لكوهين دي، وهذه الفروق لصالح القياس البعدي، وذلك ألن متوسطه أكبر حيث بلغ القيمة (794.115)، بينما بلغ متوسط القياس القبلي القيمة (8.000).

وفيما يتعلق بالمجموعة الثالثة التي درست بنمط الابحار (الخطي) فإنه توجد فروق ذات داللة إحصائية بين متوسطي درجات القياسين القبلي والبعدي لمهارات نمط الإبحار (الخطي) في الكتاب الإلكتروني التفاعلي حيث بلغت قيمة اختبار ت )-17.336 ً (، وهي قيمة دالة إحصائيا عند مستوى داللة )0.05(؛ ألن قيمة مستوى الداللة المقترنة بها بلغت القيمة )0.000( وهي أقل من مستوى الداللة المطلوب، وبحجم أثر كبير بلغ (3.39) حيث وأنها أكبر من (0.8) حسب مستويات حجم التأثير لكوهين دي، وهذه الفروق لصالح القياس البعدي، وذلك ألن متوسطه أكبر حيث بلغ القيمة (110.577)، بينما بلغ متوسط القياس القبلي القيمة (8.769)، وهذا يعني وجود فاعلية للكتاب اإللكتروني التفاعلي بأنماط اإلبحار: الخطي، والشبكي، والقائمة في تنمية مهارات إنتاج الواقع المعزز لدى طالب كلية التربية بجامعة الملك سعود.

وللتعرف على الفروق بين متوسطات المجموعات الثالث في تنمية مهارات إنتاج الواقع المعزز حسب أنماط الإبحار (الخطي – القائمة – الشبكي) في الكتاب اإللكتروني التفاعلي للتطبيق البعدي تم صياغة الفرضية االتية: **ال توجد فروق ذاتداللة**

**إحصائية عند مستوى** )**0**.**05**( **بين متوسطات درجات المجموعات التجريبية الثالث** )**نمط اإلبحار الخطي**، **والشبكي**، **والقائمة**( **في التطبيق البعدي لبطاقة مالحظة األداء الخاصة بإنتاج مهارات الواقع المعززلطالب كلية التربية بجامعة الملك سعود**.

ولإلجابة عن هذه الفرضية تم استخدام تحليل التباين األحادي االتجاه، كما تبينه النتائج في الجدول رقم )8(:

**جدول )8(** 

**تحليل التباين أحادي االتجاه للفروق بين متوسطات المجموعات الثالث في تنمية مهارات إنتاج الواقع المعزز للتطبيق البعدي**

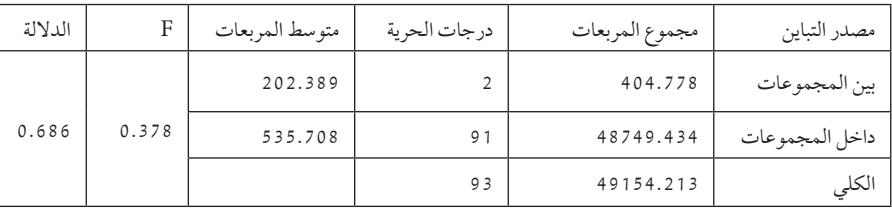

يتضح من الجدول رقم (8) أن قيمة F بلغت (0.378) وهي قيمة غير دالة إحصائياً عند مستوى دلالة (0.05) نظراً لأن قيمة مستوى الدلالة المقترنة بها بلغت (0.686) وهي أكبر من مستوى الداللة المطلوب مما يعني أنه ال توجد فروق ذات داللة إحصائية بين متوسطات المجموعات الثالث في التطبيق البعدي في تنمية مهارات إنتاج الواقع المعزز حسب أنماط الإبحار (الخطي – القائمة – الشبكي) في الكتاب الإلكتروني التفاعلي لدى طالب كلية التربية بجامعة الملك سعود.

وبالتمعن بنتائج البحث فإنها تتفق مع نتائج العديد من البحوث والدراسات التي لم تثبت فاعلية نمط من أنماط اإلبحار على نمط آخر، كما هو الحال في دراسة كاتوك، وزكريا(Katuk & Zakaria. 2015) التي أثبتت عدم وجود فروق بين نمطي الإبحار الخطي وغير الخطي من خالل مشاركة الطالب في البيئة التعليمية القائمة على شبكة الأنترنت، ودراسة جودة، ونوبي (2012) التي أثبتت النتائج عدم وجود فروق بين نمطي اإلبحار الهرمي والقائمة في تنمية التحصيل والمهارات الحاسوبية لدى طالب جامعة الخليج العربية، ودراسة المزيد (2011) التي أثبتت عدم وجود فروق بين نمطي الإبحار

دراسات تربوية واجتماعية - مجلة دورية محكمة تصدر عن كلية التربية - جامعة حلوان

الخطي والقائمة في تنمية التحصيل الدراسي في مادة الرياضيات لدى تالميذ المرحلة االبتدائية، ودراسة الجمل، وخميس )2011( التي أثبتت عدم وجود فروق بين نمطي اإلبحار القائمة المنسدلة والقائمة باإلطار في تنمية التحصيل وزمن التعلم والقابلية لالستخدام لدى الطالبة المعلمة، ودراسة مارتين )2008 .Martin )التي أثبتت عدم وجود فروق بين نمطي الإبحار الخطي وغير الخطي في ممارسة الطلاب في بيئة التعلم القائم على شبكة الإنترنت.

بينما تختلف هذه النتيجة مع نتائج العديد من البحوث والدراسات التي أثبتت فاعلية نمط من أنماط الإبحار على نمط آخر، كما هو الحال في دراسة مدكور(2020) التي أظهرت نتائجها أن الإبحار الشبكي أفضل من الإبحار الهرمي في تنمية التحصيل الدراسي والدافعية لإلنجاز في مادة العلوم، وكذلك نتائج دراسة محمد وأخرون )2019( التي أثبتت أن نمط االبحار الشبكي أفضل من نمطي االبحار الخطي والهرمي في تنمية مهارات استخدام أنظمة التشغيل مفتوحة المصدر لدى معلمي الحاسب اآللي، وأظهرت نتائج دراسة بلوم وأخرون (Blom. et al.. 2018) أن نمط الإبحار الخطي أفضل من نمط اإلبحار الشبكي في تنمية مهاراه القراءة لدى طالب المدارس الثانوية، ودراسة الصبحي (2017) التي أثبتت أن نمط الإبحار بالقائمة أفضل من نمط الإبحار الهرمي في تنمية التحصيل الدراسي لدى تالميذ المرحلة االبتدائية في منهج الرياضيات، ودراسة صالح (2017) التي أثبتت بأن نمط الإبحار الشبكي أفضل من نمط الإبحار الهرمي في تنمية تحصيل معلومات ومهارات معالجة الصور الرقمية لدى طالب معلم الحاسب بكلية التربية النوعية جامعة المنصورة، ودراسة العمدة )2014( التي أظهرت نتائجها أن نمط اإلبحار الخطي افضل من نمط االبحار الشبكي في تنمية مهارات إدارة قواعد البيانات لدى أخصائي وحدة المعلومات واإلحصاء، كما أظهرت نتائج الدراسة أن نمط اإلبحار الشبكي افضل من نمط االبحار الخطي في تنمية المهارات المعرفية لمهارات استخدام إدارة قواعد البيانات لدى أخصائي وحدة المعلومات واإلحصاء. كما قارنت دراسة إسماعيل (2012) بين نمط أداة الإبحار (النقاط الساخنة في مقابل التكبير الرقمي) لمصورات الكتاب الإلكتروني، والتي توصلت إلى أن النقاط الساخنة

أكثر فاعلية من التكبير الرقمي في تنمية مهارات التفكير البصري لدى طالب تكنولوجيا التعليم، بينما أكدت دراسة فاوز وآخرون (Fouse. et al.. 2011) فاعلية نمط الإبحار ً الخطي في تصفح المحتوى التعليمي المرمز زمنيا في الوسائط الفائقة، أما دراسة فرج، وشيمي (Farag & Shemy. 2011) أظهرت نتائجها أن نمط الإبحار غير الخطي أفضل من الأبحار الخطي في المقررات الدراسية الإلكترونية.

### مناقشة نتائج البحث وتفسيرها:

**أوال**:ً أظهرت نتائج البحث فاعلية الكتاب اإللكتروني التفاعلي، بصرف النظر عن نمط اإلبحار المستخدم به في تنمية مهارات إنتاج الواقع المعزز لدى طالب كلية التربية بجامعة الملك سعود، حيث وجدت فروق بين المجموعات الثالث في التطبيق القبلي والبعدي، في االختبار المعرفي المرتبط بمهارات انتاج الواقع المعزز وبطاقة مالحظة األداء، في صالح التطبيق البعدي. وهذا يعني أن الكتاب اإللكتروني التفاعلي فعال في جميع الأحوال. وقد أرجع الباحث ذلك إلى الآتي:

- .1 اإلمكانيات والمميزات التي تتميز بها الكتب اإللكترونية التفاعلية، والتي حددها خميس (2015، -434 435) في: سعة الانتشار؛ سرعة وسهولة الإنتاج والإخراج؛ سرعة وسهولة التعديل والتحديث؛ تضمين والوسائط والعروض المتعددة؛ سرعة وسهولة الوصول والتوصيل عن بعد؛ خفض التكاليف؛ سعة وسهولة الحفظ والتخزين؛ سهولة الحمل والتنقل والتداول؛ المناسبة والتخصيص؛ سهولة البحث والتصفح؛ الربط بكتب ومصادر إلكترونية أخرى على الويب؛ التفاعلية والتعلم النشط؛ إضافة التعليقات والحواشي؛ العالمات المرجعية، القاموس، اإلثارة والجاذبية، التواصل مع المؤلف، تعدد أدوات العرض، وحماية حقوق النشر.
- 2. جودة تصميم الكتاب الإلكتروني التفاعلي بأنماط الإبحار الثلاثة (الخطي القائمة – الشبكي)، فالتصميم التعليمي في تقنيات التعليم يقوم على أساس تحديد معايير دقيقة للتصميم، ويطبق نماذج تصميم تعليم تتميز بالكفاءة والفاعلية، وتراعي كل العوامل المؤثرة فيها، كما هو الحال في نموذج التصميم العام ADDIE المطبق في هذا البحث.

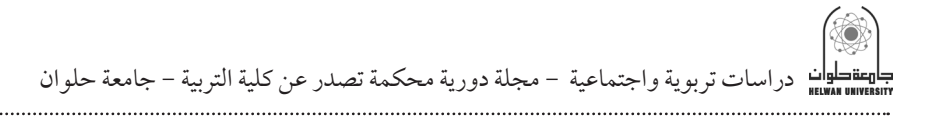

3. البعد التربوي والتعليمي، حيث يقوم تصميم الكتاب الإلكتروني التفاعلي بأنماط الإبحار الثلاثة (الخطي – القائمة – الشبكي) على مجموعة من الأسس والمبادئ النظرية التي تشكل الأساس العلمي لتصميم هذه الكتب، ومن أهمها نظرية معالجة المعلومات البصرية، ونظرية االستدعاء المرتبط، ونظرية الحمل المعرفي.

**ًا**: لم توجد فروق ذات داللة إحصائية بين متوسطات المجموعات الثالث في **ثاني** التطبيق البعدى للاختبار المعرفي وبطاقة ملاحظة الأداء لقياس مهارات إنتاج الواقع المعزز، مما يوضح تساوي فاعلية أنماط اإلبحار الثالثة بالكتاب اإللكتروني التفاعلي، وهذا يعني أن أنماط اإلبحار الثالثة: الخطي، والشبكي، والقائمة، بالكتاب اإللكتروني التفاعلي متساوية الفاعلية في تنمية مهارات إنتاج الواقع المعزز لدى طالب كلية التربية بجامعة الملك سعود، وقد أرجع الباحث ذلك إلى اآلتي:

- .1 سهولة البحث والتصفح في الكتاب اإللكتروني التفاعلي بأنماط اإلبحار الثالثة المستخدمة، فكل هذه األنماط توفر إمكانيات فريدة للبحث والتصفح، إذ يمكن الوصول إلى معلومات معينة باستخدام الكلمات الرئيسة، وتخطي المقدمة، أو صفحات معينة، والولوج مباشرة إلى أي صفحة ما من خالل الضغط عليها، والعودة إلى السابقة.
- .2 عدم تحديد زمن للتعلم للمتعلمين بأي نمط من أنماط اإلبحار اتاح لهم الفرصة للتعلم وفق خطوهم الذاتي، والذي أدى إلى وصولهم إلى مستوى متقارب في التحصيل الأكاديمي، واتفان المهارات المطلوبة منهم دون أن يكون ذلك الاتقان راجعًا إلى اختلاف نمط الإبحار المستخدم في الكتاب الإلكتروني التفاعلي.
- 3. ان تصميم الكتاب الإلكتروني التفاعلي بأنماط الإبحار الثلاثة (الخطي- الشبكي -القائمة) قد سهل على المتعلمين في المجموعات الثلاث التجريبية تعلم المعارف والمهارات بمستوى عالِ من الاتقان نظرًا للتصميم الجيد لكل نمط من أنماط االبحار المستخدمة في البحث، حيث أن التصميم الجيد لكل نمط يؤدي إلى تنظيم عرض المحتوى التعليمي، والذي بدوره يساعد المتعلمين في تعلم كل أجزاء المحتوى سواء كانت معارف أو مهارات.

- .4 ان وضوح أهداف المحتوى التعليمي في بداية كل وحدة دراسية بكل أنماط االبحار المستخدمة قد أدى إلى التركيز من قبل المتعلمين على كل ما هو مطلوب منهم تعلمه، في أي نمط من أنماط اإلبحار المستخدمة.
- .5 أدى استخدام الوسائط التعليمية في الكتاب اإللكتروني التفاعلي بكل أنماط االبحار المستخدمة، والتفاعل معها أكثر من مرة إلى اتقان المتعلمين للمعلومات والمهارات المتضمنة في تلك الوسائط.

توصيات البحث:

**في ضوء نتائج البحث، ومناقشتها وتفسيرها، يوصي الباحث باآلتي:** - ً نظرا لما أثبتته النتائج من فاعلية الكتاب اإللكتروني التفاعلي، يوصي الباحث بالتوسع في استخدام الكتب اإللكترونية التفاعلية في التعليم الجامعي.

- يوصي الباحث بعملية البدء في تحويل الكتب الدراسية التقليدية إلى كتب إلكترونية تفاعلية.
- ً نظرا لما أثبتته النتائج من عدم وجود فروق بين انماط اإلبحار الثالثة )الخطي، والشبكي، والقائمة) بالكتاب الإلكتروني، يوصي الباحث بإمكانية استخدام أي نمط من هذه الأنماط.
	- تأسيس مركز لتصميم وتطوير الكتب اإللكترونية التفاعلية بجامعة الملك سعود.
- تدريب أعضاء هيئة التدريس بجامعة الملك سعود على تصميم وانتاج الكتب اإللكترونية التفاعلية.
	- إنشاء مكتبة للكتب اإللكترونية التفاعلية بجامعة الملك سعود.
		- استخدام تقنية الواقع المعزز بالكتب اإللكترونية التفاعلية.

مقترحات البحث:

**في ضوء نتائج البحث، يقترح الباحث إجراء البحوث والدراسات اآلتية:** - إجراء مزيد من البحوث التي تقارن بين أنماط أخرى لإلبحار في الكتب اإللكترونية التفاعلية، غير التي تم تناولها في هذا البحث.

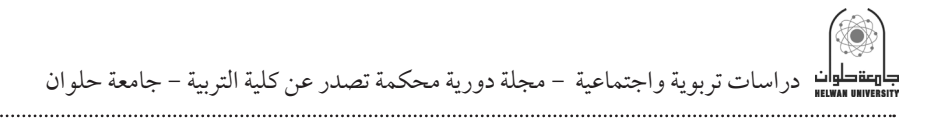

- إجراء مزيد من البحوث التي تقارن بين أنماط اإلبحار في نظم التعلم اإللكتروني بصفة عامة، وفي الكتب اإللكترونية بصفة خاصة، في مجاالت وتخصصات أخرى، وعلى عينات أكبر، ومتنوعة.
- دراسة العوامل والمتغيرات التي تؤثر في اختيار وتفضيل نمط اإلبحار، مثل المستوى التعليمي، والنوع، والخلفية التكنولوجية لدى المتعلمين، وخبراتهم السابقة.
	- دراسة العالقة بين نمط اإلبحار وخصائص المتعلمين.
	- دراسة تأثير التقنيات المختلفة للواقع المعزز بالكتب اإللكترونية التفاعلية.

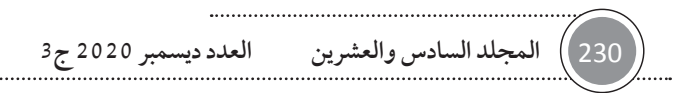

المراجع:

#### أولاً: المراجع العربية

- أبو الدهب، محمود محمد، ويونس، سيد شعبان. )2013(. فاعلية اختالف بعض أنماط تصميم الكتاب اإللكتروني التفاعلي في تنمية مهارات تصميم وإنتاج المقررات اإللكترونية لدى معلمي الحاسب اآللي، **دراسات عربية في التربية وعلم النفس**، **رابطة التربويين العرب**، 1)41(، .200-145
- إسماعيل، زينب محمد. (2012). أثر التفاعل بين نمط أداة الإبحار (النقاط الساخنة في مقابل التكبير الرقمي) لمصورات الكتاب الإلكتروني والأسلوب المعرفي )التبسيط في مقابل التعقيد المعرفي( في تنمية مهارات التفكير البصري لدى طالب تكنولوجيا التعليم، **مجلة دراسات في المناهج وطرق التدريس**، ،**189** 15- .54
- األمير، يحي رشيد. )2019(. أثر اختالف نمط عرض مصورات الواقع المعزز في تنمية التحصيل المعرفي لطالب الثانوية بمنطقة جازان في مادة الحاسب اآللي، **مجلة العلومالتربوية والنفسية**، 3)31(، .170-150
- البستنجي، محمود محمد. )2010(. **القياس والتقويم للمعلم بين النظرية التطبيق**، خوارزم العلمية.
- البلطان، إبراهيم عبد الله. )2013(. **التكنولوجيا الرقمية وتطبيقاتها في تعليم العلوم**، دار الشروق للنشر والتوزيع، عمان.
- التركي، عثمان بن تركي )2016(. أساسيات التصميم التعليمي: ربط المبادئ الرئيسة مع الطريقة والممارسة، دار جامعة الملك سعود.
- الحسيني، مها عبد المنعم. )2014(. **أثر استخدام تقنية الواقع المعزز في وحدة من مقرر الحاسب اآللي في تحصيل واتجاه طالبات المرحلة الثانوية**، رسالة ماجستير، قسم المناهج وطرق التدريس، كلية التربية، جامعة أم القرى، 1-260.

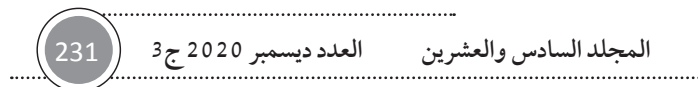

دراسات تربوية واجتماعية - مجلة دورية محكمة تصدر عن كلية التربية - جامعة حلوان

- الحميداوي، ياسر خضير. )2019(. **الهولوجرام والمحاكاة الحاسوبية رؤية نحو مستقبل رقمي افتراضي**، دار السحاب للنشر والتوزيع، القاهرة.
- الدسوقي، محمد إبراهيم، الشمري، ثريا أحمد، وجمال الدين، هناء محمد. (2016). أثر نمط الإبحار الشبكي بالكتاب الإلكتروني على تنمية المهارات في مادة تكنولوجيا الشبكات لدى طالب معهد الكمبيوتر بالعراق، **مجلةالعلومالتربوية**، **كلية الدراسات العليا للتربية**- **جامعة القاهرة**، **24**)3(156-، .176
- الزهراني، هيفاء على. )2018(. أثر توظيف تكنولوجيا الواقع المعزز في تنمية مهارات التفكير العليا لدى طالبات المرحلة المتوسطة، **مجلة العلوم التربوية والنفسية**، **المجلة العربية للعلوم ونشراألبحاث**، **26** )2(، 70- .90
- الزين، حنان أسعد. )2018(. برنامج تدريبي مقترح لتنمية مهارات تصميم تقنية الواقع المعزز لدى طالبات جامعة الأميرة نورة بنت عبد الرحمن وأثره على زيادة دافعية التعلم لديهن، **مجلة الفتح**، ،**74** 71- .109
- الشامي، إيناس عبد المعز، والقاضي، لمياء محمود. )2017(. أثر برنامج تدريبي الستخدام تقنيات الواقع المعزز في تصميم وإنتاج الدروس اإللكترونية لدى الطالبة المعلمة بكلية االقتصاد المنزلي جامعة األزهر، **مجلة كلية التربية**- **جامعة المنوفية**، .153 123- ،)1(**4**
- الشمري، ثريا أحمد. )2019(. معايير تصميم وإنتاج الواقع المعزز في بيئة الهاتف **Route Educational** & **Social Science Journal**، 6(2)، مجلة ،المحمول .627- 646
- الصبحي، محمد أحمد (2017). أثر اختلاف نمط الإبحار (هرمي- قائمة) في الوسائط المتعددة التفاعلية على تنمية التحصيل الدراسي لدى تالميذ المرحلة االبتدائية في منهج الرياضيات، **مجلة العلومالتربوية والنفسية**، **7**)1(، .16-1
- العجرمي، سامح جميل. )2016(. أثر اختالف تصميم واجهتي تفاعل الكتاب اإللكتروني )PDF /HTML )على تنمية مهارات تصميم مواقع الويب لدى طلبة قسم التكنولوجيا بجامعة األقصى، **مجلة جامعة األقصى**، **20**)1(، 206- .236

- العمرجي، جمال الدين إبراهيم. )2017(. فاعلية استخدام تقنية الواقع المعزز في تدريس التاريخ للصف الأول الثانوي على تنمية التحصيل والتفكير التاريخي والدافعية للتعلم باستخدام التقنيات لدى الطالب، **المجلةالدوليةالتربويةالمتخصصة**، **6**)4(، .155 135-
- العمدة، على عبدالتواب. (2014). أثر اختلاف نمط الإبحار (خطي- شبكي) في التعلم اإللكتروني على تنمية مهارات إدارة قواعد البيانات لدى أخصائي وحدة المعلومات واإلحصاء بمدارس محافظة الفيوم، **مجلة القراءة والمعرفة**، ،**155** .271 221-
- المالكي، مسلم أحمد، وعالم، إسالم جابر. )2019(. أثر اختالف بعض متغيرات تصميم الكتاب اإللكتروني في تنمية مهارة برمجة الحاسوب اآللي لطالب الصف األول الثانوي، **مجلة كلية التربية**- **جامعة أسيوط**، **35**)4(، 223- .250
- المزيد، محمد سليمان. )2011(. **أثر اختالف أنماط اإلبحار في ألعاب الحاسب التعليمي على التحصيل الدراسي في مادة الرياضيات لدى تالميذ المرحلة االبتدائية**، )رسالة ماجستير غير منشورة(، جامعة الملك عبد العزيز، جدة.
- الجمل، أميرة محمد، وخميس، محمد عطية. )2011(. أثر التفاعل بين أساليب اإلبحار في المحتوى اإللكتروني القائم على الويب وأسلوب التعلم على تنمية التحصيل وزمن التعلم والقابلية لالستخدام لدى الطالبة المعلمة، **مجلة تكنولوجيا التعليم**، **الجمعية المصرية لتكنولوجيا التعليم**، 12)1(، 123- .155
- جودة، عبد العزيز محمد، ونوبي، أحمد محمد. )2012(. تصميم المقرر اإللكتروني بنمطي للإبحار (الهرمي- القائمة) وأسلوب التعلم (التباعدي- التقاربي) وفاعليته على التحصيل والمهارات العملية لطالب جامعة الخليج العربي، **المؤتمر العلمي الثالث عشر للجمعية المصرية لتكنولوجيا التعليم** »**تكنولوجيا التعليم اإللكتروني**: **اتجاهات وقضايامعاصرة**«، إبريل ،2012 217- .244
- حسن، هيثم عاطف، والسيد، يسري مصطفى.)2018(. **تكنولوجيا العالم االفتراضي والواقع المعززفي التعليم**، المركز األكاديمي العربي، القاهرة.

دراسات تربوية واجتماعية - مجلة دورية محكمة تصدر عن كلية التربية - جامعة حلوان

- خميس، محمد عطية. )2015(. **مصادر التعلم اإللكتروني**، **الجزء األول** »**األفراد والوسائط**«. القاهرة: مكتبة دار السحاب.
- رمزي، هاني شفيق. )2014(. أثر اختالف نمط اإلبحار عبر الويب على تنمية مهارات إنتاج عناصر التعلم الرقمية لدى طالب تكنولوجيا التعليم بكلية التربية النوعية، مجلة كلية التربية بجامعة بنها، 25)97(، .203-141
- سحتوت، إيمان محمد عمر. )2014(. **تصميم وإنتاج مصادر التعلم اإللكترونية**، الرياض، مكتبة الرشد.
- سعيد، سعد محمد. (2015). فاعلية كتاب إلكتروني تفاعلي قائم على تطبيقات الويب 2.0 في تنمية مهارات تصميم الاختبارات الإلكترونية لدى الطلاب المعلمين بكليات التربية، **مجلة تكنولوجيا التعليم**، **الجمعية المصرية لتكنولوجيا التعليم**،  $.316259 - .(3)25$
- شمه، محمد عبد ال رازق. )2020(. العالقة بين نمطي الرسوم المعلوماتية »استقصائية/حوارية« وتكوينها المكاني »قبل/بعد« النص بكتاب إلكتروني تفاعلي وأثرها على تنمية المهارات الرقمية والتمييز البصري وخفض العبء المعرفي لدى تالميذ المرحلة االبتدائية، **الجمعيةالمصريةلتكنولوجيا التعليم**، 30)9(، 89- .173
- صالح، صالح أحمد. )2017(. تأثير اإلبحار الهرمي والشبكي لمحتوى التدريب المتنقل على تحصيل معلومات ومهارات معالجة الصور الرقمية لدى طالب معلم الحاسب بكلية التربية النوعية جامعة المنصورة، **دراسات عربية في التربية وعلم النفس**، **رابطة التربويين العرب**، )91(، .480-429
- عبد الحميد، محمد زيدان. )2017(. أثر التفاعل بين نمط عرض المحتوى التعليمي (تدريجي- كلي) وبنية الإبحار للكتاب الإلكتروني التفاعلي في تنمية التحصيل والدافعية لإلنجاز في العلوم، **مجلة دراسات عربية في التربية وعلم النفس**، )**83**(، .315 213-

- عبد الحميد، هويدا سعيد. (2016). أثر التفاعل بين أساليب الإبحار في التعليم المقلوب ومستويات تجهيز المعلومات في الدافع المعرفي لدى طالبات الدراسات العليا بكلية التربية، **مجلةدراساتعربيةفي التربية وعلم النفس**، )**73**(، 113- .153
- عبد العزيز، محمود إبراهيم، وعبد الحميد، عبد العزيز طلبة، ومصطفى، وسام إبراهيم. (2018). فاعلية بيئة تعلم إلكترونية لتنمية مهارات إنتاج برمجيات الواقع المعزز لدى أخصائي تكنولوجيا التعليم، **مجلة كلية التربية**- **جامعة كفر الشيخ**، 18  $.1680 - 1649$   $(2)$
- عبيس، فرحان عبيد، وعبيد، محمد فرحان. )2018(. **القيمة التربوية للكتاب اإللكتروني**، دار األيام للنشر والتوزيع.
- عزمي، نبيل جاد. )2015(. **بيئات التعلم التفاعلية**، مكتبة الفالح للنشر والتوزيع، القاهرة.
- عزمى، نبيل جاد، ، والدسوقي، محمد ، ابراهيم، والمرداني، محمد مختار، ومختار، نجلاء قدري، وعطية، محمود مصطفى. (2014). الكتاب الإلكتروني. في نبيل جاد عزمي (محرر)، بيئات التعلم التفاعلية (ص ص225-282). دار الفكر العربي.
- عقل، مجدي سعيد، وعزام، سهير سليم. )2018(. فاعلية توظيف تقنية الواقع المعزز في تنمية تحصيل طلبة الصف السابع األساسي في الكيمياء بقطاع غزة، **المجلة الدولية ألنظمة إدارة التعلم**، 6)1(، 27- .42
- غالب، محمد فهام، ونوردين، فطري نور العين. )2018(. تقنية الواقع المعزز في تعلم اللغة العربية، **مجلة الدراسات اللغوية واألدبية** )**ماليزيا**(، **10**)3(، 33- .53
- فارس، نجالء محمد، وإسماعيل، عبد الرؤوف محمد. )2017(. **التعليم اإللكتروني مستحدثات في النظرية واالستراتيجية**، عالم الكتب، القاهرة.
- محمد، إيمان زكي. (2020). تطوير بيئة ويب تكيفية وفقاً لنموذج هيرمان وتحليلات التعلم وأثرها في تنمية مهارات إنتاج تطبيقات الواقع المعزز وعمق التعلم لدى طالب تكنولوجيا التعليم بكلية التربية النوعية، **الجمعية العربية لتكنولوجيا التربية**،  $.144-1(43)$

دراسات تربوية واجتماعية - مجلة دورية محكمة تصدر عن كلية التربية - جامعة حلوان

- محمد، نهلة إبراهيم، وأمين، زينب محمد، ونصر، أدهم كامل (2019). اختلاف نمط التجوال في الكتاب التفاعلي وأثرة في تنمية مهارات استخدام أنظمة التشغيل مفتوحة المصدر لدى معلمي الحاسب اآللي، **مجلة البحوث في مجاالت التربية النوعية**، **جامعة المنيا**، )22(، .263-245
- محمد، هناء محمد، وفودة، إبراهيم محمد، وفهمي، أسماء كمال. (2015). فاعلية الكتاب الإلكتروني في تنمية بعض مهارات عمليات العلم الأساسية لمادة الكمبيوتر وتكنولوجيا المعلومات لدى تالميذ المرحلة اإلعدادية، **مجلة كلية التربية**- **جامعة بنها**، **26**)101(، 334- .356
- مدكور، أيمن فوزي. (2020). أثر التفاعل بين نمطي الإبحار (الهرمي/ الشبكي) بالكتب الإلكترونية والأسلوب المعرفي (التبسيط/التعقيد) على تنمية التحصيل والدافعية لإلنجاز لدى تالميذ المرحلة اإلعدادية، **المجلة المصرية لتكنولوجيا** التعليم، 30(1)، 89-181.
- هنداوي، أسامة سعيد. )2016(. فاعلية بعض متغيرات تصميم وعرض الكتب اإللكترونية في التحصيل وتنمية الدافعية نحو التعلم لدى طالب شعبة تكنولوجيا التعليم. **مجلةبحوثعربيةفي مجاالتالتربيةالنوعية**، **رابطةالتربويين العرب**، )4(، .349-276

ثانيًا المراجع الأجنبية

- Anderson. E.. Liarokapis. F. (2014). **Using Augmented Reality as a Medium to Assist Teaching in Higher Education**. (Unpublished Master Thesis). Coventry University. UK.
- Azuma. R.. Baillot. Y.. Behringer. R.. Feiner. S.. Julier. S.. & MacIntyre. B. (2001). Recent advances in augmented reality. **IEEE computer graphics and applications**. 21(6). 34.47-
- Beimers. K. D. (2014). **Correlation between interactive eBooks and printed text in reading achievement and student interest**. (unpublished Master Theses). Dordt College. Sioux.

- Bicen. H.. & Bal. E. (2016). Determination of Student Opinions in Augmented Reality. **World Journal on Educational Technology**: Current Issues. 8(3). 205.209-
- Blom. H.. Segers. E.. Knoors. H.. Hermans. D.. & Verhoeven. L. (2018). Comprehension and navigation of networked hypertexts. **Journal of Computer Assisted Learning**. 34(3). 306.314-
- Cai. S.. Wang. X.. & Chiang. F. K. (2014). A case study of Augmented Reality simulation system application in a chemistry course. **Computers in human behavior**. 37. 31.40-
- Chen. C. H.. Huang. C. Y.. & Chou. Y. Y. (2019). Effects of augmented reality-based multidimensional concept maps on students' learning achievement. motivation and acceptance. Universal Access in the Information Society. 18(2). 257.268-
- Embong. Embong. A.. Noor. A. M.. Ali. R. M.. Abu Bakar. Z., & Amin. A.<br>M. (2012). Teachers' perceptions on the use of E-books as textbooks in the classroom. **International Journal of Social**. **Behavioral**. **Educational**. **Economic**. **Business and Industrial Engineering**.**6**(10). 26382644-.
- Estapa. A.. & Nadolny. L. (2015). The effect of an augmented reality enhanced mathematics lesson on student achievement and motivation. **Journal of STEM education**. 16(3).48-40 .
- Farag. M.. & Shemy. N. (2011). Course delivery through the web: Effects of linear/nonlinear navigation and individual differences in online learning. **International Journal on E**-**Learning**. 10(3). 243.271-
- Firat. M.. & Kabakci. I. (2010). Use of visual metaphors for navigation in educational hypermedia: Effect on the navigational performance. **Journal of Educational Multimedia and Hypermedia**. **19**(1) 522-
- Fouse. A.. Weibel. N.. Huchins. E.. & Hollan. J. D. (2011). ChronoViz: a system for supporting navigation of time-coded data. In **Proc**. **CHI EA** '**11**. ACM. 299304-.

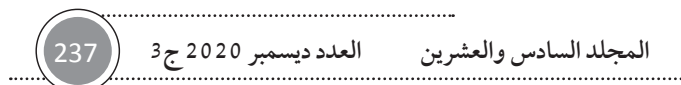

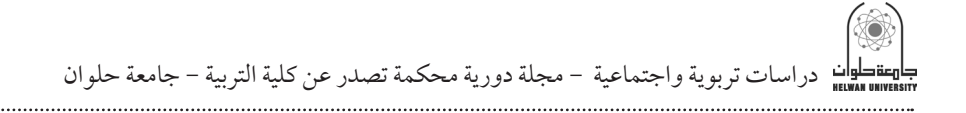

- Frye. S. (2014). **The implications of interactive ebooks on comprehension**. Unpublished Doctoral Thesis. Graduate School of Education. Rutgers University. New Jersey. USA.
- Katuk. N.. & Zakaria. N. H. (2015). Linear and Non-Linear Navigations of Learning Content Effects on Engagement within Web-Based Instruction. **International Journal of Computer Information Systems and Industrial Management Applications**. (7). 2231-.
- Kissinger. J. (2013). The social & mobile learning experiences of students using mobile eBooks. **Journal of Asynchronous Learning Networks**. **17**(1). 155170-..
- Martin. F. (2008). Effects of Practice in a Linear and Non-linear Web-based Learning Environment. **Educational Technology** & **Society**. **11**(4). 81–93.
- Scheiter. K.. & Gerjets. P. (2007). Learner control in hypermedia environments. **Educational Psychology Review**. **19**(3). 285307-.
- Shahzad. A.. Hafizi. W.. & Golamdin. A. (2014). E-Learning Navigation Model Based on Student's Learning Behavior: Case Study in UUM. **International Journal of Business and Social Science**. **5**(1). 118- 130.
- Solak. E.. & Cakir. R. (2015). Exploring the Effect of Materials Designed with Augmented Reality on Language Learners' Vocabulary Learning. Journal of Educators Online. 12(2). 50.72-